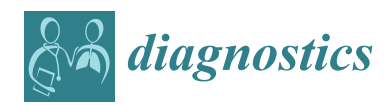

# *Article* **Framework for the Development of Data-Driven Mamdani-Type Fuzzy Clinical Decision Support Systems**

**Yamid Fabián Hernández-Julio 1,\* [,](https://orcid.org/0000-0002-0129-1837) Martha Janeth Prieto-Guevara <sup>2</sup> , Wilson Nieto-Bernal <sup>3</sup> , Inés Meriño-Fuentes 3,4 and Alexander Guerrero-Avendaño [5](https://orcid.org/0000-0002-1172-2960)**

- <sup>1</sup> Facultad de Ciencias Económicas, Administrativas y Contables, Universidad del Sinú Elías Bechara Zainúm, Montería, Córdoba 230001, Colombia
- <sup>2</sup> Departamento de Ciencias Acuícolas–Medicina Veterinaria y Zootecnia (CINPIC), Universidad de Córdoba, Montería, Córdoba 230001, Colombia; mprieto@correo.unicordoba.edu.co
- <sup>3</sup> Facultad de Ingeniería, Departamento de Ingeniería de Sistemas, Universidad del Norte, Puerto Colombia, Atlántico 080001, Colombia; wnieto@uninorte.edu.co (W.N.-B.); imerino@unimagdalena.edu.co or imerino@uninorte.edu.co (I.M.-F.)
- <sup>4</sup> Facultad de Ingeniería, Departamento de Ingeniería de Sistemas, Universidad del Magdalena, Santa Marta, Magdalena 470001, Colombia
- <sup>5</sup> Facultad de Ingeniería, Universidad Francisco de Paula Santander, Cúcuta, Santander 540001, Colombia; aguerreroav@ufpso.edu.co
- **\*** Correspondence: yafaheju@hotmail.com or yamidhernandezj@unisinu.edu.co; Tel.: +57-321-544-0243

Received: 20 March 2019; Accepted: 6 May 2019; Published: 9 May 2019

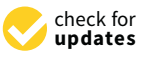

**Abstract:** Clinical decision support systems (CDSS) have been designed, implemented, and validated to help clinicians and practitioners for decision-making about diagnosing some diseases. Within the CDSSs, we can find Fuzzy inference systems. For the reasons above, the objective of this study was to design, to implement, and to validate a methodology for developing data-driven Mamdani-type fuzzy clinical decision support systems using clusters and pivot tables. For validating the proposed methodology, we applied our algorithms on five public datasets including Wisconsin, Coimbra breast cancer, wart treatment (Immunotherapy and cryotherapy), and caesarian section, and compared them with other related works (Literature). The results show that the Kappa Statistics and accuracies were close to 1.0% and 100%, respectively for each output variable, which shows better accuracy than some literature results. The proposed framework could be considered as a deep learning technique because it is composed of various processing layers to learn representations of data with multiple levels of abstraction.

**Keywords:** clusters; rule base; knowledge base; fuzzy sets; deep learning

# **1. Introduction**

Clinical decision support systems (CDSS) have been designed, implemented, and validated to help clinicians and practitioners with decision-making about diagnosing some diseases by managing data or medical knowledge [\[1\]](#page-28-0). Within these CDS systems, we can find several techniques: Machine Learning (ML) [\[2\]](#page-28-1), Deep Learning (DL) [\[3\]](#page-28-2), and Fuzzy logic (FL) systems [\[4,](#page-28-3)[5\]](#page-28-4). According to Reference [\[2\]](#page-28-1), among the first techniques, we can find k-Nearest Neighbor—k-NN, Artificial Neural Network—ANN, Decision Tree—DT, Support Vector Machine—SVM, random forest, among others. Within the second one, we can find Convolutional Neural Networks (CNN) [\[6–](#page-28-5)[8\]](#page-28-6), Constructive Deep Neural Network (CDNN) [\[9\]](#page-28-7), Deep Neural Network (DNN) [\[10\]](#page-28-8), a Deep Belief Network (DBN) [\[11\]](#page-28-9), a Deep Boltzmann Machine (DBM)  $[12]$  as well as others. For the third category, according to Reference  $[4]$ , we can

find Fuzzy Expert Systems (FES), the Fuzzy Set Theory (FST), the Fuzzy Inference Systems (FIS), the Adaptive Neuro-Fuzzy Inference Systems (ANFIS), Fuzzy Neural Networks (FNN), fuzzy cognitive maps, and more.

Decision Support Systems (DSSs) are, therefore, solutions that serve the management in their decision-making process. DSS, by default, comprise interactive features to aid enough data and model analysis with the intent to classify and resolve predicaments as well as present resolutions [\[13\]](#page-28-11). According to Turban et al. [\[14\]](#page-28-12), all DSS comprises four standard components: information, model, knowledge, and user interface management sections. The first component Information or Data administration focuses on the storage, manipulation, and maintenance of necessary information. The sources include either one or a combination of the following: The primary source of information, external sources, and personal information. The second component, which is the model, refers to the analytic tool that is the part responsible for the analysis. It includes financial, statistical, management science, or other quantitative models that support data analysis as well as system maintenance. The third component is the knowledge-based (KB) management subsystem. It provides information about data and their relationships, particularly complex data. It comprises possibilities, alternatives, rules, and methods for evaluating options to arrive at a decision. The fourth element is the user interface subsystem. The sole intent of the user interface is to present a mechanism within which the user and the DSS may communicate. DSS is interactive and, therefore, requires massive user communication [\[14\]](#page-28-12).

For Clinical Decision Support Systems, many predictive or classification algorithms have been implemented to diagnose different diseases [\[15\]](#page-28-13). Among them, we can find works using fuzzy rule miner [\[16\]](#page-29-0), Constructive Deep Neural Network [\[9\]](#page-28-7), Support Vector Machines [\[17](#page-29-1)[,18\]](#page-29-2), ANFIS [\[19,](#page-29-3)[20\]](#page-29-4), genetic algorithms [\[21\]](#page-29-5), random forest [\[22](#page-29-6)[,23\]](#page-29-7), Decision Trees [\[24,](#page-29-8)[25\]](#page-29-9), k-NN [\[24\]](#page-29-8), and more. Most of these intelligent systems have their algorithms for "learning" from the data. For example, artificial neural networks "learn" using layers (inputs, hidden and output layers) and the Back Propagation—BP algorithm. Their learning process is made through the adjustment of weights and bias on every single layer. Hybrid techniques use the learning strength of the mentioned technique and adjust the parameters of other intelligent systems. For example, a neuro-fuzzy system uses the potential of artificial neural networks to adjust the parameters of a Sugeno-type fuzzy inference system.

For the development of intelligent systems using fuzzy logic, two primary components are needed including the knowledge database and the knowledge rule base. Mamdani-type fuzzy logic does not have an algorithm to "learn" their knowledge components (Database and rule base) from the data. It means that this type of fuzzy logic must be carried out manually with a high subjective element, that is, it is the modeler or specialist who determines the number of the fuzzy sets for each input and output variable establishing the ranges between these sets. The modeler or specialist also defines the set of rules that the fuzzy inference system will have. For this reason, the whole proposition of the system becomes subjective.

Another critical component that we need to point out is the rules number in the decision support system. This component is influenced by the number of variables that are required to provide the best performance. This component is known as a feature selection. For this, the modelers can use pre-processing techniques to help establish these characteristics. However, it would be time to add one more component to the proposed framework, which can increase the system's processing time.

One problem about the learning process among some computational intelligence techniques is that they are considered "black-boxes" and there is no transparency in the training process. A decision support system based on an artificial intelligence technique must have the ability to explain the decision made and the process used for it. For the reasons above, it is essential to look for a fast and effective alternative that could "learn" from the data, and automatically generate the Mamdani-type fuzzy inference system transparently, mapping the interactions between variables (inputs) and the relationships with the output variables. Thus, the primary aim of this work is designing, implementing, and validating a framework for the development of data-driven Mamdani-type fuzzy Decision support systems using clustering and pivot tables to gather the mentioned components that are being obtained manually and subjectively.

As mentioned before, clinical decision support systems help clinicians and practitioners for decision-making about diagnosing some diseases. For this work, we selected three medical fields for the implementation and validation of the proposed framework: Breast cancer, Wart tumors, and Caesarean section.

Breast cancer is the most common and deadly cancer for women [\[26\]](#page-29-10). The symptoms may vary from person to person. However, this cancer has the following symptoms: lump in the breast, changes in breast shape, skin dimpling, orange like a scaly patch of skin, and more [\[27\]](#page-29-11). Approximately 40,920 deaths from invasive female breast cancer are predicted in the United States by the American Cancer Society (ACS) [\[28\]](#page-29-12). According to Reference [\[29\]](#page-29-13), the Wisconsin Breast Cancer dataset was collected from the patients of University of Wisconsin-Madison Hospitals. The number of observations of the dataset is 699 data pair. The dataset has missing values. It is comprised of 458 benign cases and 241 malign cases. The descriptive statistics of the dataset can be found in Onan [\[26\]](#page-29-10). The input variables are 9, and the output variable is 1 (Breast cancer classification—benign and malignant).

The attributes of this dataset are [\[29\]](#page-29-13):

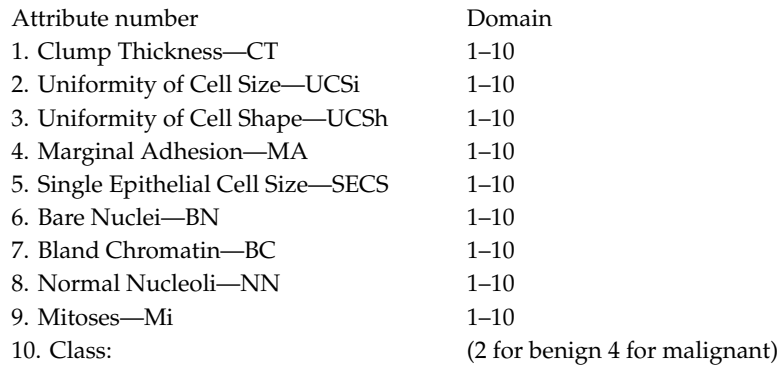

The literature shows that there are a lot of research studies about the breast cancer diagnosis using this Dataset (WBCD). Among the most recent works, we can find the followings: Liu, Kang, Zhang, and Hou [\[6\]](#page-28-5) who reported that they were seeking to identify ways to improve the classification performance for this dataset based on convolutional neural networks (CNN). Their results were 98.71% for classification accuracy, a sensitivity of 97.60%, and a specificity of 99.43% for WBCD. The partition data method used by the authors was the five-fold cross-validation. Karthik et al. [\[10\]](#page-28-8) used deep neural networks for the classification task and reported a classification accuracy of 98.62%. The dataset was partitioned using random sampling. Abdel-Zaher and Eldeib [\[11\]](#page-28-9) used a deep belief network unsupervised path followed by a back propagation supervised path. Their results were 99.68% for classification accuracy, 100% for Sensitivity, and 99.47% for specificity. The used data partition method was random sampling. Onan [\[26\]](#page-29-10) presented a classification model based on the fuzzy-rough nearest neighbor algorithm, consistency-based feature selection, and fuzzy-rough instance selection. This model obtained a classification accuracy of 99.71%, a sensitivity of 100%, and a specificity of 99.47%.

Regarding the Coimbra breast cancer, the dataset was collected from women newly diagnosed with breast cancer from the Gynecology department of the University Hospital Center of Coimbra between 2009 and 2013 [\[17\]](#page-29-1). This dataset comprises 116 instances (64 patients and 52 healthy volunteers) and nine input variables. The goal is to predict the presence of breast cancer in women. The descriptive statistics of the clinical features are presented in Table [1.](#page-3-0)

<span id="page-3-0"></span>

| <b>Attribute</b>     | Patients    | Controls      | <i>p</i> -Value |
|----------------------|-------------|---------------|-----------------|
| Age (years)          | 53.0(23.0)  | 65(33.2)      | 0.479           |
| BMI $(kg/m2)$        | 27(4.6)     | 28.3(5.4)     | 0.202           |
| Glucose (mg/dL)      | 105.6(26.6) | 88.2 (10.2)   | < 0.001         |
| Insulin $(\mu U/mL)$ | 12.5(12.3)  | 6.9(4.9)      | 0.027           |
| <b>HOMA</b>          | 3.6(4.6)    | 1.6(1.2)      | 0.003           |
| Leptin (ng/mL)       | 26.6(19.2)  | 26.6(19.3)    | 0.949           |
| Adiponectin (μg/mL)  | 10.1(6.2)   | 10.3(7.6)     | 0.767           |
| Resistin (ng/mL)     | 17.3 (12.6) | 11.6(11.4)    | 0.002           |
| $MCP-1$ ( $pg/dL$ )  | 563 (384)   | 499.7 (292.2) | 0.504           |
|                      |             |               |                 |

**Table 1.** Features in the original Coimbra Breast Cancer dataset.

For the Coimbra Breast cancer dataset, Patrício, Pereira, Crisóstomo, Matafome, Gomes, Seiça, and Caramelo [\[17\]](#page-29-1) used the Support Vector Machine, logistic regression, and random forest as classifiers. The authors used four input variables (glucose, resistin, age, and BMI) as predictors for the presence of breast cancer in women. The best results were obtained for SVM. Sensitivity results ranging between 82% and 88% and specificity ranging between 85% and 90%. The 95% confidence interval for the AUC was [0.87,0.91]. This study used 20-fold Monte Carlo Cross-Validation through 100 iterations. Polat and Sentürk [\[30\]](#page-29-14) proposed a new machine learning-based hybrid method. They combined the normalization, feature weighting, and classification for the same dataset. The hybrid approach achieved 91.37% for accuracy.

Warts are benign tumors caused by infection with human papillomavirus (HPV) and can be categorized into three types: Cutaneous, Epidermodysplasia Verruciformis (EV), and Mucosal [\[25\]](#page-29-9). According to Al Aboud and Nigam [\[31\]](#page-29-15), this medical problem affects approximately 10% of the population. The authors state that, in school-aged children, the prevalence is as high as 10% to 20%. The literature shows that there are two treatments: cryotherapy and immunotherapy. Many studies have been done to predict the appropriate treatment for each symptom. Among these works, we can find the followings: Khozeimeh, Alizadehsani, Roshanzamir, Khosravi, Layegh, and Nahavandi [\[19\]](#page-29-3) identified appropriate treatment for two common types of warts (plantar and common), and they tried to predict the responses of two of the best methods for the treatment using a Fuzzy logic rule-based system. This study was conducted on 180 patients, with plantar and common warts, who had referred to the dermatology clinic of Ghaem Hospital, Mashhad, Iran. In this study, 90 patients were treated by the cryotherapy method with liquid nitrogen and 90 patients with the immunotherapy method. The selection of the treatment method was made randomly. The original first method dataset consists of seven features (six inputs and one output). The second one has eight features (seven inputs and one output variable). The classification attribute (label) is a response to treatment. The observed features in the clinical experiments are presented in Table [2.](#page-4-0)

The results show that the classification accuracy for immunotherapy and cryotherapy was 83.33% and 80.7%, respectively. As a data partition method, the authors used 10-fold cross-validation. Nugroho, Adji, and Setiawan [\[23\]](#page-29-7) combined the two datasets to produce a single prediction method. As classifiers' methods, they used the C4.5 algorithm combined with Random Forest Feature Weighting (RFFW) (C4.5+RFFW) to select the relevant features to improve accuracy. According to the results, the single prediction increases the classification accuracy to 87.22%. The authors used 10-fold cross-validation. Basarslan and Kayaalp [\[24\]](#page-29-8) applied Naïve Bayes, C4.5 decision tree, logistic regression, and the k-nearest neighbor as classifiers for the dataset. The authors used 10-fold cross-validation. The results show that the C4.5 decision tree obtained the best performance for both datasets. The classification accuracy for cryotherapy dataset was 93.3% (raw data) and 95.4% (after correlation). For the immunotherapy dataset, the classification accuracy was 82.5% for raw data, and 84% after correlation. Jain, Sawhney, and Mathur [\[22\]](#page-29-6) applied random forest (RF), binary gravitational search algorithm (BGSA), and the hybrid between these two techniques. Their results show that the highest classification accuracy

<span id="page-4-0"></span>for both datasets was 88.14%, and 94.81% for immunotherapy and cryotherapy, respectively, using BGSA + RF.

| Immunotherapy |                                          |             |                                    |  |  |  |  |  |  |
|---------------|------------------------------------------|-------------|------------------------------------|--|--|--|--|--|--|
| Feature       | Attribute                                | <b>Type</b> | <b>Values</b>                      |  |  |  |  |  |  |
| 1             | <b>Sex</b>                               | Numeric     | 41 male and 49 females             |  |  |  |  |  |  |
| 2             | Age                                      | Numeric     | $15 - 56$                          |  |  |  |  |  |  |
| 3             | Time elapsed before treatment (months)   | Numeric     | $0 - 12$                           |  |  |  |  |  |  |
| 4             | Number of warts                          | Numeric     | $1 - 19$                           |  |  |  |  |  |  |
| 5             | Type of warts (count)                    | Numeric     | 47 common, 22 plantar, and 21 both |  |  |  |  |  |  |
| 6             | Surface area $\text{(mm}^2)$             | Numeric     | $6 - 900$                          |  |  |  |  |  |  |
| 7             | Induration diameter of initial test (mm) | Numeric     | $5 - 70$                           |  |  |  |  |  |  |
| 8             | Response to treatment                    | Nominal     | Yes or no                          |  |  |  |  |  |  |
|               | Cryotherapy                              |             |                                    |  |  |  |  |  |  |
| 1             | <b>Sex</b>                               | Numeric     | 47 male and 43 females             |  |  |  |  |  |  |
| 2             | Age                                      | Numeric     | $15 - 67$                          |  |  |  |  |  |  |
| 3             | Time elapsed before treatment (months)   | Numeric     | $0 - 12$                           |  |  |  |  |  |  |
| 4             | Number of warts                          | Numeric     | $1 - 12$                           |  |  |  |  |  |  |
| 5             | Type of warts (count)                    | Numeric     | 54 common, 09 plantar, and 27 both |  |  |  |  |  |  |
| 6             | Surface area $\text{(mm}^2)$             | Numeric     | 4–750                              |  |  |  |  |  |  |
| 7             | Response to treatment                    | Nominal     | Yes or no                          |  |  |  |  |  |  |

**Table 2.** Features in the original immunotherapy and cryotherapy datasets.

According to the World Health Organization (WHO) [\[32\]](#page-29-16), the cesarean sections are associated with short-term and long-term risk, which can extend many years beyond the current delivery, and affect the woman's health, her child, and future pregnancies. These risks are higher in women with limited access to comprehensive obstetric care. According to Reference [\[33\]](#page-29-17), the mean caesarian delivery rate in the United States of America for 2017, was 32% for all births, showing a high percentage of use for this medical procedure, due to the international healthcare community that has considered the ideal rate for cesarean sections to be between 10% and 15% [\[32\]](#page-29-16). The Caesarean section dataset is comprised of five input variables and one output variable, and 80 instances. The dataset was collected using pregnant women's information and the referred delivery in the Tabriz health center. Gharehchopogh et al. [\[34\]](#page-29-18) worked with a C4.5 Decision Tree algorithm. The authors did not mention the data partition method. Their results for classification accuracy was 86.25%. Amin and Ali [\[35\]](#page-29-19) utilized k-nearest neighbor, Support Vector Machine, Naïve Bayes, logistic regression, and random forest as classifiers. The authors did not mention the used data partition method. Their result is classification accuracy of 95% obtained for random forests and k-NN.

In all cases, it is critical to developing some tools (models) that assist in decision-making for early detection, appropriate therapy, and treatment [\[36\]](#page-30-0). For the reasons above, the main aim of this research is to develop classification models with high accuracy for the mentioned medical issues.

The originality of the current framework could be considered as follows:

- None of the feature extraction methods were applied before the cluster's analysis.
- None of the machine learning algorithms was used or applied.
- Clustering was the unique data mining technique that we used.

The principal contributions of this work could be considered as follows:

- We present a novel method for knowledge discovery through an easy extraction of the knowledge database and knowledge rule base for the development of Mamdani-type Fuzzy Inference systems.
- Using clustering and pivot tables in classification problems allows knowledge discovery through patterns' recognition. These two tools can increase the likelihood of reducing input variables (feature extraction), which simplifies the decision-making process.

• All the algorithms were tested in real-world problem datasets (Appendices [A](#page-23-0)[–H\)](#page-27-0).

The remainder of this paper is organized as follows. Section [2](#page-5-0) discusses the theoretical background. Section [3](#page-8-0) shows the material and methods (including the proposed framework). Section [4](#page-11-0) presents the research findings. Section [5](#page-17-0) describes the discussion and Section [6](#page-21-0) provides the final conclusions of this paper.

#### <span id="page-5-0"></span>**2. Theoretical Background**

#### *2.1. Fuzzy Sets Theory*

Fuzzy set theory is recognized as the foundation of all fuzzy logic methods [\[4\]](#page-28-3). Zadeh [\[37\]](#page-30-1) proposed the fuzzy set theory as an extension of the classical set theory to model sets whose elements have degrees of membership [\[38\]](#page-30-2).

The fuzzy set theory offers the tools to successfully characterize human expert knowledge [\[39\]](#page-30-3). According to Reference [\[38\]](#page-30-2), a linguistic value denotes a label for knowledge representations that have meaning determined by its degree of the membership function. Fuzzy Rule-Base Systems (FRBs) are the most fruitful developments of this field [\[38\]](#page-30-2).

FRBS can be explained as a type of rule-based system in which fuzzy sets in combination with the fuzzy logic are used to describe an expert knowledge based on the goal of the study and to model the relations between input and output variables to overcome the current inherent uncertainty knowledge [\[40\]](#page-30-4). The rules of this kind of system are frequently characterized as "IF . . . THEN" statement and each rule can be defined as a fuzzy conception. Fuzzy rules permit to successfully categorize data having non-axis-parallel decision limits, which is difficult for conventional attribute-based methods [\[41\]](#page-30-5).

Fuzzy rule-based systems were developed in two types of approach such as Mamdani [\[42\]](#page-30-6) and Takagi-Sugeno types [\[4,](#page-28-3)[43\]](#page-30-7). The two approaches are going to be explained as follows.

#### 2.1.1. The Mamdani-Type Fuzzy Model

The Mamdani type model is a kind of fuzzy relational model, where the relationship IF-THEN represents each rule. It is also called a linguistic model because both the antecedent and consequent are fuzzy propositions [\[44\]](#page-30-8). Its structure is developed manually. The output of the Mamdani type model is a fuzzy membership function based on the rules created during the modeling process.

Mathematically and linguistically, it can behave as follows.

If 
$$
x
$$
 is  $A$  and  $y$  is  $B$ , then  $z$  is  $C$  (1)

where *x* and *y* are the system input variables, *z* is the system output variable, *A* and *B* are antecedent membership functions, and *C* is a consequent membership function.

Generally, software programs for the implementation of this type of model use the Centroid method for defuzzification, which can be considered a weighted average where the weights are represented by  $\mu$ A (xi), which indicates the degree of membership of the value xi with the concept modeled by the fuzzy output set A, and which, in its compound shape, is calculated by the equation below.

$$
Z = \frac{\mu c(z) z \delta z}{\mu c(z) \delta z} \tag{2}
$$

where Z is the consequent variable and  $\mu c(z)$  is the function of the composed shape. The result of the defuzzification process Z can be continuous or discrete [\[45\]](#page-30-9).

The standard architecture for the Mamdani-type fuzzy model consists of four components (Figure [1\)](#page-6-0):

<span id="page-6-0"></span>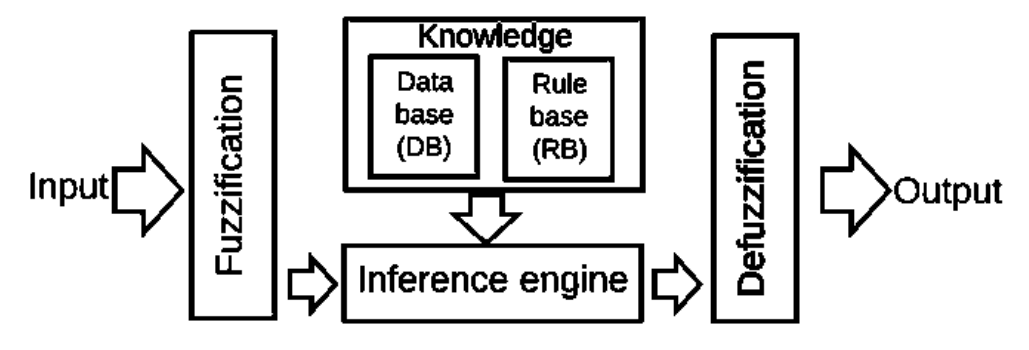

**Figure 1.** Mamdani-type fuzzy model components. Source: Reference [\[38\]](#page-30-2).

Fuzzification: Converts the crisp inputs into linguistic values.

Knowledge base: it comprises a database and a rule base. The first one (DB) includes the fuzzy set definitions, and the membership functions parameters. The second one (RB) comprises the fuzzy IF. THEN rules collections.

Inference engine: Achieves the reasoning operations on the appropriate fuzzy rules and input data. Defuzzification: Produces crisp values from the linguistic values as the results.

#### 2.1.2. The Sugeno-Type Fuzzy Model

The Sugeno type model [\[43\]](#page-30-7): for a system with two input variables and one output variable, the system is as follows.

If x is A and y is B then 
$$
z = f(x, y)
$$
 (3)

where *x* and *y* are the input variables, *z* is the output variable, *A* and *B* are antecedent membership functions, and *f* (*x*, *y*) is a crisp function in the consequent. Usually, this function is a polynomial of the input variables *x* and *y*. As an example, it can be cited as the case of the first-order polynomial, which is expressed as follows.

$$
Z = p_1 x + q_1 y + r_1 \tag{4}
$$

Defuzzification is expressed as a weighted average Z of the consequent functions.

$$
Z = \frac{\Sigma w z}{\Sigma w} \tag{5}
$$

where *w* is the rule firing strength and *z* is a consequent function output.

Output and results in the Mamdani approach appear as a fuzzy set, while, in the Sugeno approach, the crisp output appears in the form of the fuzzy value [\[46\]](#page-30-10). In the Sugeno-type, the obtained rule base is not so easy to interpret [\[38\]](#page-30-2).

According to Reference [\[38\]](#page-30-2), the rule base was initially derived from human experts through knowledge engineering processes. However, this approach may not be feasible when facing complex tasks or when human experts are not available. If the experts are not available, there are other ways to generate the FRBS model automatically from data. These ways use learning methods. Among them, we can find space partition-based methods [\[47\]](#page-30-11), neural-fuzzy techniques [\[48](#page-30-12)[,49\]](#page-30-13), subtractive clustering methods, and the gradient descendent learning [\[50\]](#page-30-14), genetic algorithms [\[51\]](#page-30-15), etc.

## *2.2. Decision Support Systems (DSS)*

Decision Support Systems (DSSs) are, therefore, solutions that serve management in their decision-making process. DSS, by default, comprise interactive features to aid enough data and model analysis with the intent to classify and resolve predicaments as well as present resolutions [\[13\]](#page-28-11).

#### Decision Support Systems' Components

According to Turban, Aronson, and Liang [\[14\]](#page-28-12), all DSS comprises four standard components: information, model, knowledge, and user interface management sections.

The first component Information or Data administration focuses on the storage, manipulation, and maintenance of information necessary. The sources include either one or a combination of the following: The primary source of information, External sources, and Personal information.

The second component, the model, refers to the analytic tool that is the part responsible for analysis. It includes financial, statistical, management science, or other quantitative models that support data analysis as well as system maintenance.

The third component is the knowledge-based (KB) management subsystem. It provides information about data and their relationships, particularly complex data. It comprises possibilities, alternatives, rules, and methods for evaluating options to arrive at a decision.

The fourth element is the user interface subsystem. The sole intent of the user interface is to present a mechanism within which the user and the DSS may communicate. DSS is interactive and, therefore, requires massive user communication.

#### *2.3. Fuzzy Sets Theory in Clinical Decision Support Systems*

Fuzzy Clinical decision support systems (FCDSS) are developed to convert knowledge from experts based on fuzzy rules to improve decision-making [\[4\]](#page-28-3). For developing this kind of system, the Mamdani-type FIS are widely used [\[52](#page-30-16)[,53\]](#page-30-17). Fuzzy decision support systems are used in different knowledge areas such as Medicine [\[53](#page-30-17)[–57\]](#page-30-18), Agriculture [\[58](#page-31-0)[,59\]](#page-31-1), Financial [\[60](#page-31-2)[–64\]](#page-31-3), Construction [\[65\]](#page-31-4), Education [\[66\]](#page-31-5), and more.

#### *2.4. Clustering Approach*

Clustering is a data mining technique that is used in the process of dividing a set of data or objects into a set of essential sub-classes [\[67\]](#page-31-6). Several clustering methods exist in the literature. Among them, we can find the following.

## 2.4.1. K-Means Clusters

According to Manivannan and Devi [\[67\]](#page-31-6), K-Means is a clustering algorithm used to classify or group the objects based on attributes/features that are partitioned into the K number of the group where K is a positive integer number. Each cluster is a collection of analogous elements, which may be exclusive to that group, but are similar to each other [\[68\]](#page-31-7).

#### 2.4.2. Hierarchical—Ward Method

According to Malhat and El-Sisi [\[69\]](#page-31-8), the Ward method is one of the hierarchical agglomerative clustering algorithms that have a wide range of applications in a variety of areas because of its ability to group similar compounds in the same cluster. Each cluster initially corresponds to an individual item (singleton) [\[70\]](#page-31-9). As clustering proceeds, each group may contain one or more details [\[69\]](#page-31-8).

#### 2.4.3. Nearest Neighbor

The main rule in the nearest neighbor clustering is to identify categories of unknown data using the already established nearest neighbor data group [\[71\]](#page-31-10). The nearest neighbor technique is divided into two categories: (1) structureless and (2) structure-based [\[72\]](#page-31-11). Data are grouped into training data and sample data points in the first one. Distance calculation performed on the entire training data to the data sample if a point has the closest or minimum distance. Those points are expressed as the nearest neighbor [\[71\]](#page-31-10).

# 2.4.4. Pivot or Pivot Tables

According to Reference [\[73\]](#page-31-12), a pivot table is an interactive way to summarize large volumes of data quickly. The pivot table can be used to analyze numerical data in greater detail and to answer unforeseen questions about these data. The pivot tables are specially designed to: Consult large amounts of data in many simple ways such as to expand and collapse the data levels to highlight the results and delve into the details of the summary data of the areas of interest. To filter, sort, and group the most useful and exciting subsets of data, as well as format them conditionally, so you can focus on the information you want, among other characteristics [\[73\]](#page-31-12). For more information about this topic, please refer to Reference [\[74\]](#page-31-13).

# <span id="page-8-0"></span>**3. Materials and Methods**

The proposed framework for the development of data-driven Mamdani-type fuzzy clinical decision support systems using clustering and pivot tables will be explained.

The framework is a compound of t13 activity steps. The first three levels (1:3—Table [3\)](#page-8-1) contain a complete understanding of a specific domain as well as possible gaps of existing models for evaluation. The next steps belong to the previous levels to the iterative design and development of data-driven clinical decision support systems (Steps 4:5, Table [4\)](#page-9-0). The followings steps contain the iterative design and construction of data-driven clinical decision support systems (levels 6:9—Table [5\)](#page-9-1). Step 7 and eight consists of the knowledge of database creation. The next section Pivot tables (step 9) explain the use of this resource as a feature selection and the knowledge rule base creation, and the following steps (10:11—Table [6\)](#page-10-0) refers to the implementation of the data-driven Mamdani-type fuzzy clinical decision support systems. The last level is the communication process.

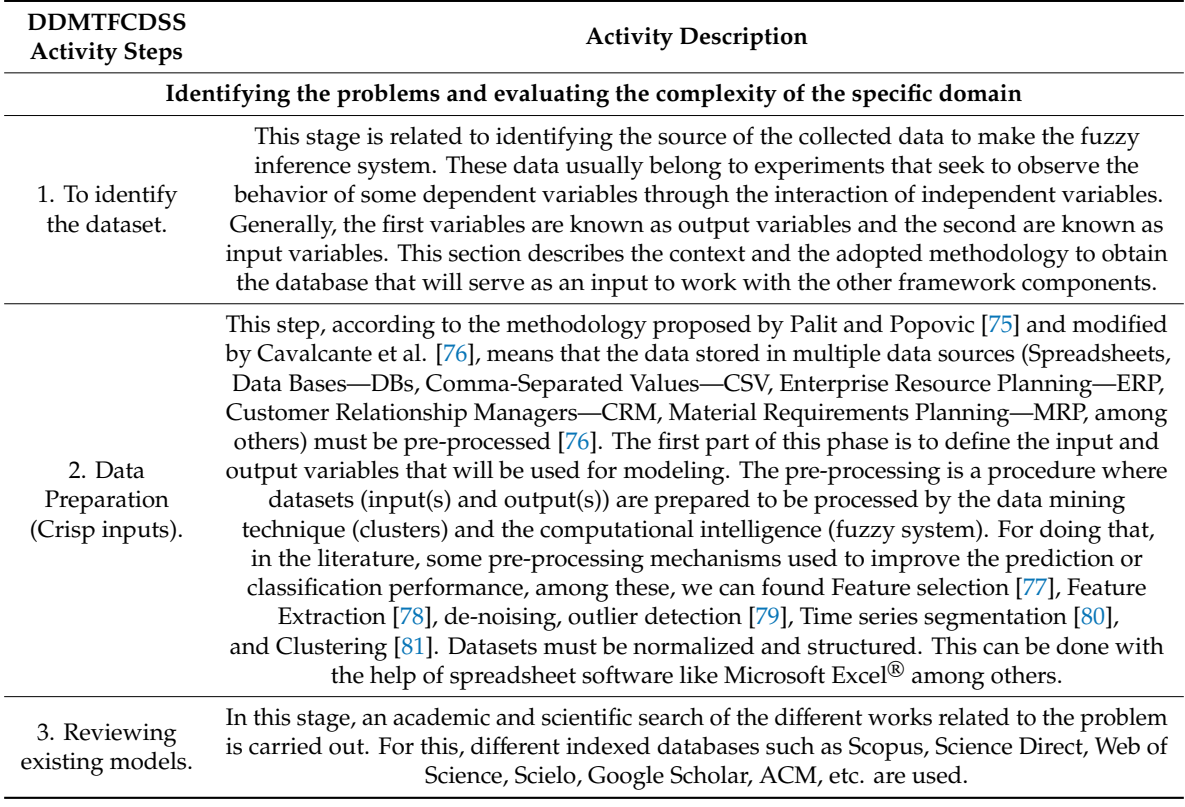

<span id="page-8-1"></span>**Table 3.** First design steps for the framework for the development of data-driven Mamdani-type CDSS.

<span id="page-9-0"></span>**Table 4.** Previous steps to the iterative design for the framework for the development of Data-driven Mamdani-type CDSS.

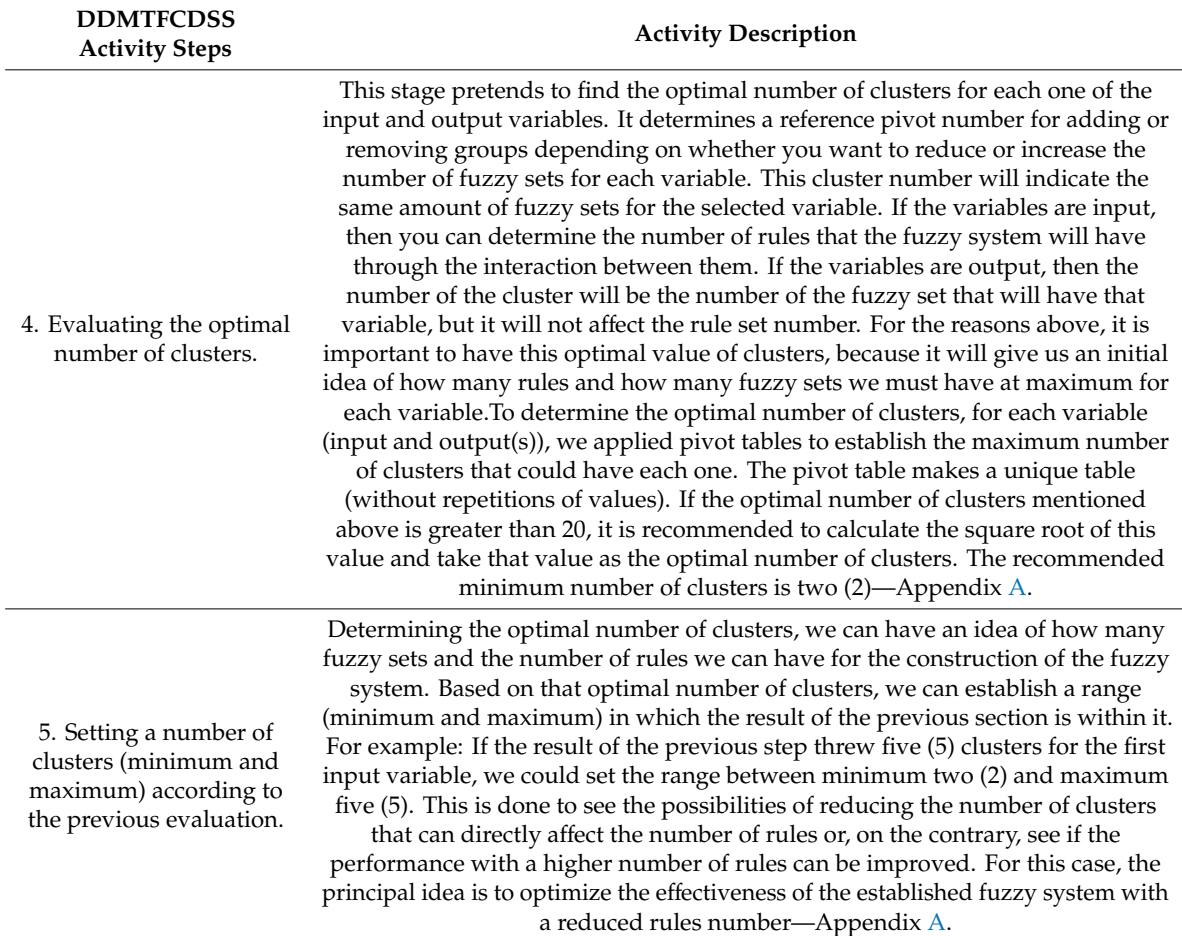

<span id="page-9-1"></span>**Table 5.** Iterative design steps for the framework for the development of Data-driven Mamdani-type CDSS.

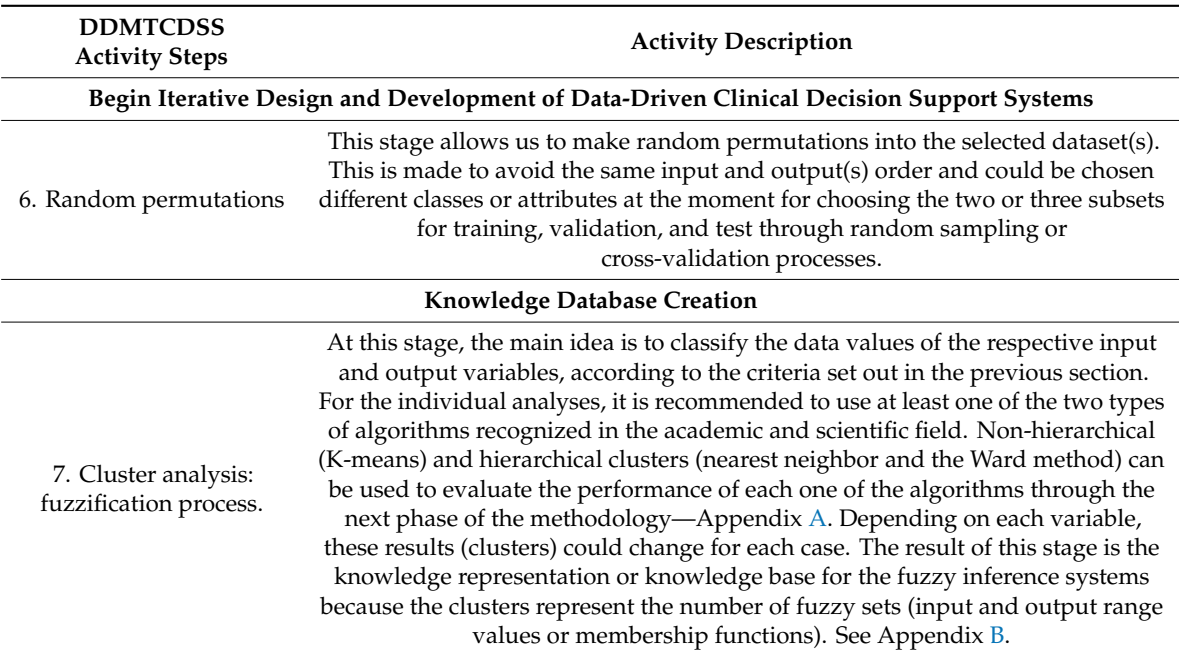

**Table 5.** *Cont.*

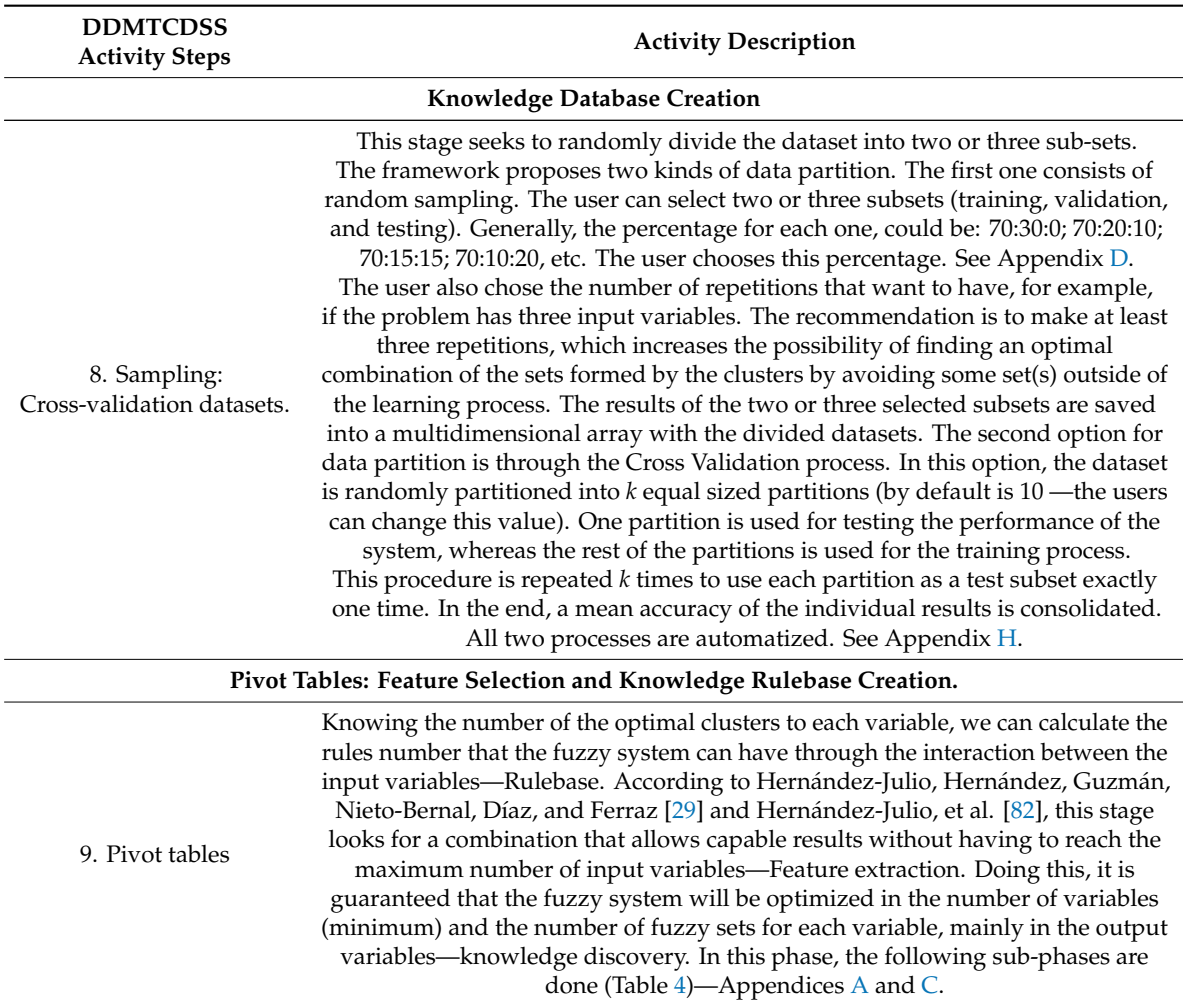

**Table 6.** Pivot tables substages and decision support systems' implementation steps.

<span id="page-10-0"></span>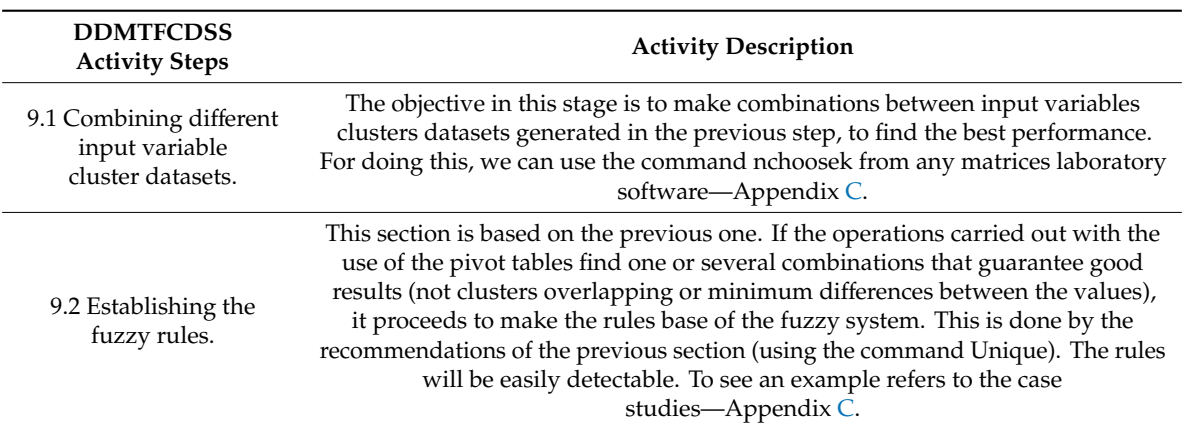

**Table 6.** *Cont.*

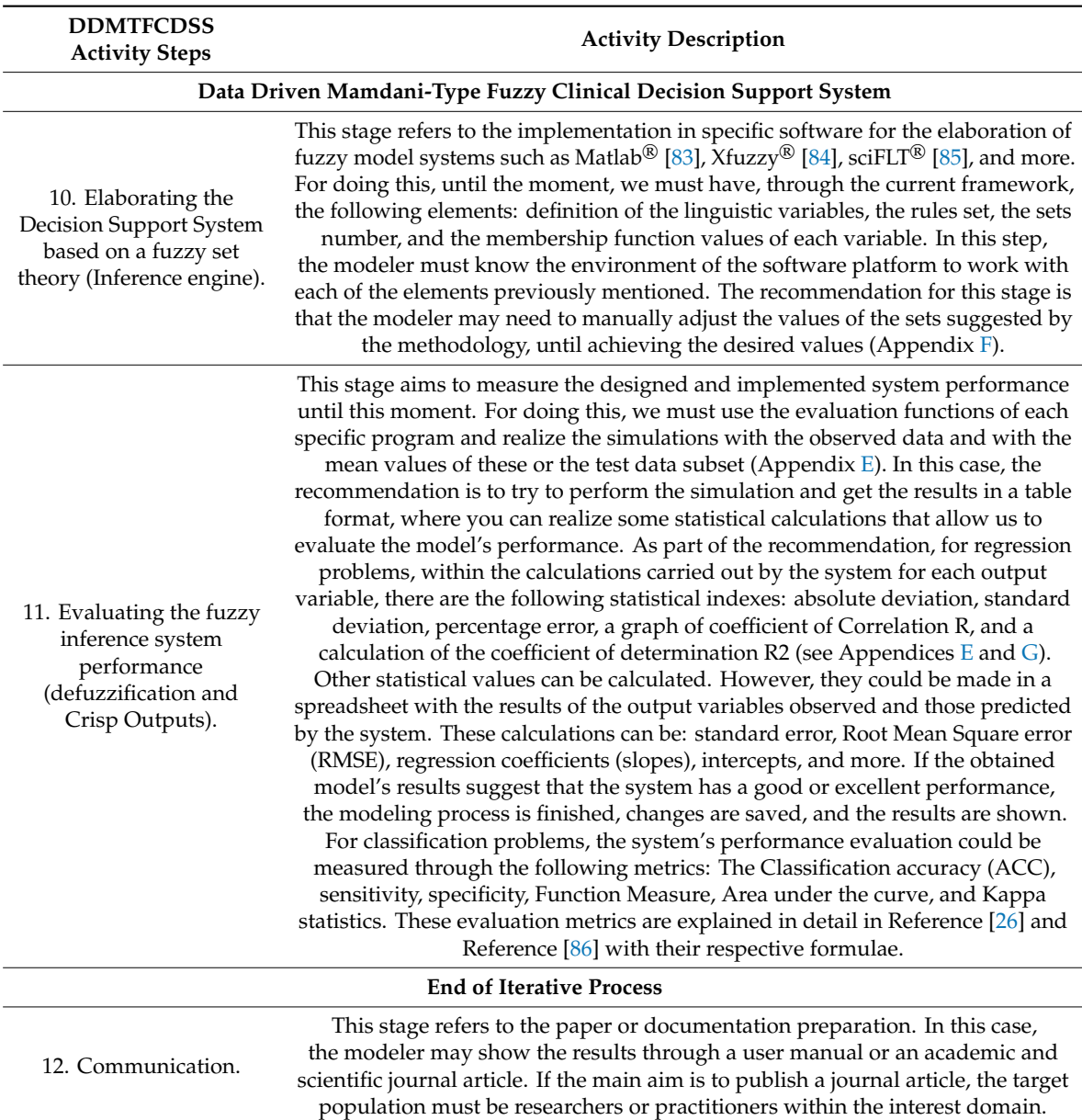

# <span id="page-11-0"></span>**4. Case Studies**

For validating the mentioned framework, five case studies were developed. All datasets for these case studies were obtained from the UC Irvine Machine Learning Repository [\[87\]](#page-32-7) to evaluate the framework implementation effectiveness.

# *4.1. Step 1. Identifying the Datasets*

All selected datasets belong to classification problems. Among the datasets are the Wisconsin Breast Cancer Dataset (WBCD) [\[88,](#page-32-8)[89\]](#page-32-9), the Coimbra Breast Cancer dataset [\[17\]](#page-29-1), the Wart treatment (Cryotherapy and Immunotherapy) dataset [\[19,](#page-29-3)[20\]](#page-29-4), and the Caesarean section dataset [\[34,](#page-29-18)[35\]](#page-29-19).

For the Wisconsin Breast Cancer dataset, it was collected from patients at the University of Wisconsin-Madison Hospitals. The instances number for this dataset is 699 data pair. It has missing values. It includes 458 benignant cases and 241 malignant cases. The descriptive statistics of this dataset are shown in Onan [\[26\]](#page-29-10). It comprises nine input variables, and only one binary output variable (benign or malignant class).

Regarding the Coimbra breast cancer, the dataset was collected from women newly diagnosed with breast cancer from the Gynecology department of the University Hospital Center of Coimbra between 2009 and 2013 [\[17\]](#page-29-1). This dataset comprises 116 instances (64 patients and 52 healthy volunteers) and nine input variables. The goal is predicting the occurrence of breast cancer in women. The descriptive statistics of the clinical features are shown in Patrício, Pereira, Crisóstomo, Matafome, Gomes, Seiça, and Caramelo [\[17\]](#page-29-1).

The Wart treatment dataset identifies the proper treatment for two common types of warts (plantar and common) and predicting the responses of two of the best methods (cryotherapy and immunotherapy) for the procedure. According to Patrício, Pereira, Crisóstomo, Matafome, Gomes, Seiça, and Caramelo [\[17\]](#page-29-1), this study was conducted on 180 patients, with plantar and common warts, who had referred to the dermatology clinic of the Ghaem Hospital in Mashhad, Iran. In the research, 90 patients were treated by the cryotherapy method with liquid nitrogen and 90 patients with the immunotherapy method. The selection of the treatment method was made randomly. The original first method dataset consists of seven features (six inputs and one output). The second one has eight features (seven inputs and one output variable). The classification attribute (label) is the response to treatment. The primary goal is to select the best treatment method, saving time for patients, reducing costs, and improving the quality of treatment. The observed features in the clinical experiments are shown in Patrício, Pereira, Crisóstomo, Matafome, Gomes, Seiça, and Caramelo [\[17\]](#page-29-1).

The cesarean section dataset consists of 80 cases, and it is composed of five variables. The input variables are age, number of pregnant, delivery time, blood pressure, and the heart status. The output is a Boolean variable (yes or no cesarean). The complete dataset is shown in Reference [\[34\]](#page-29-18).

#### *4.2. Data Preparation (Crisp Inputs)*

This step means that the data stored in the multiple data sources must be pre-processed [\[76\]](#page-31-15). For the WBCD case study, all input and output variables were selected. The data were processed because there are missing values. The character "?" was transformed to zero. Another change in the dataset was to change the number two to one for benign cases and the number four to two for malignant cases. For the Coimbra breast cancer and cesarean section datasets, all input variables were selected to estimate the best performance among the interactions between those input variables. For the wart treatment dataset, not all original input variables were selected because the authors applied feature selection for both datasets. For cryotherapy, the authors chose four input variables (age range, the time elapsed before treatment range, types of the wart, and surface area of wart range). For immunotherapy, the selected features were the time elapsed before treatment, induration diameter of the initial test, and types of warts [\[19](#page-29-3)[,20\]](#page-29-4). For the cesarean section dataset, all the input variables were selected for the training. The input variables delivery time, blood pressure, and heart status had to be transformed into nominal variables.

Clustering was the pre-processing technique used for each dataset. The use of clusters will be explained in Section [4.7.](#page-13-0) [\[81\]](#page-32-1).

#### <span id="page-12-0"></span>*4.3. Reviewing Existing Models*

In this step, the main aim is to look for related works of the problems with the objective for discussing our results and to compare with the research found in the literature. For this reason, searches about each classification problem were developed. The used indexed databases for this purpose were Science Direct, Scopus, Google Scholar, and Web of science. The results of these searches will be shown in the results and discussion sections.

## *4.4. Evaluating the Number of the Optimal Clusters*

For this stage, pivot tables were applied for each classification problem. Table [7](#page-13-1) shows an example of the optimal number of groups for each variable (input and output) for breast cancer datasets. The first row represents the number of rows that a pivot table throws when it is applied. This number represents the number of fuzzy sets that the inference systems could have if the modeler wants to make an inference system with all the values for each variable. However, some numbers are higher than 20 fuzzy sets. It refers that the rules number is going to be huge. For avoiding this problem, the recommendation is to apply the rounded square root. Doing this, the fuzzy sets number and the rules number for the data-driven fuzzy inference system decrease.

<span id="page-13-1"></span>

|                                | Inputs |             |             |           |             |        |             | Output    |         |                |
|--------------------------------|--------|-------------|-------------|-----------|-------------|--------|-------------|-----------|---------|----------------|
|                                | CT     | <b>UCSi</b> | <b>UCSh</b> | <b>MA</b> | <b>SECS</b> | $BN*$  | BC          | <b>NN</b> | MI      |                |
| <b>Wisconsin Breast Cancer</b> |        |             |             |           |             |        |             |           |         |                |
| Rows Number                    | 10     | 10          | 10          | 10        | 10          | 11     | 10          | 10        | 10      | 2              |
| Rounded<br>Square root         | 10     | 10          | 10          | 10        | 10          | 11     | 10          | 10        | 10      |                |
| <b>Coimbra Breast Cancer</b>   |        |             |             |           |             |        |             |           |         |                |
|                                | Age    | BMI         | Glucose     | Insulin   | <b>HOMA</b> | Leptin | Adiponectin | Resistin  | $MCP-1$ |                |
| Rows Number                    | 51     | 110         | 50          | 113       | 116         | 116    | 115         | 116       | 113     | $\overline{2}$ |
| Rounded<br>Square root         | 7      | 10          | 7           | 11        | 11          | 11     | 11          | 11        | 11      |                |

**Table 7.** Optimal clusters number for breast cancer datasets.

 $CT =$  Clump Thickness.  $UCSi =$  Uniformity of Cell Size.  $UCSh =$  Uniformity of Cell Shape.  $MA =$  Marginal Adhesion. SECS = Single Epithelial Cell Size. BN = Bare Nuclei. BC = Bland Chromatin. NN = Normal Nucleoli. MI = Mitoses. BMI = Body Mass Index. HOMA= HOMA-homeostasis model assessment for insulin resistance. MCP-1 = Monocyte Chemoattractant Protein-1. \* indicates that there are missing values and were replaced by zero.

#### *4.5. Setting the Number of the Clusters (Minimum and Maximum)*

For all the case studies, the minimum number of clusters was 2. However, the minimum amount can be selected by the user. The maximum number of clusters for each classification problem were shown in the previous section. This means that the optimal number of groups was selected as a maximum.

#### *4.6. Random Permutations*

For all datasets, the inputs and outputs were randomized and permuted when applied the proposed algorithms (Appendices [A–](#page-23-0)[H\)](#page-27-0).

#### <span id="page-13-0"></span>*4.7. Cluster Analysis (Fuzzification Process)*

For all the case studies, we calculated the optimal number of clusters for each input and output variable. After that, according to the clustering method choice, for each input and output variable, we applied the clustering method to the data. We used the hierarchical cluster (Ward method) for classifying each variable (Appendix [A\)](#page-23-0). The Euclidean distance was selected as the default. This algorithm is recommended for handling if the dataset is not bigger than 10,000 instances. If the dataset is higher than this value, the recommendation is to use the non-hierarchical clusters algorithm like K-means. The maximum clusters number for every input and output variable for each dataset were the same optimal clusters values. After carrying out the previous process, the main idea is to identify the minimum and maximum value (into the raw data) for each input and output variable cluster. These two values represent the b and c parameters into the Membership functions (MF) for each variable. We proceed to extract the ranges of the quantitative variables (minimum and maximum). At the same time, we obtained the type of membership function (trapezoidal or triangular). If the minimum and maximum values (raw data) belonging to the same cluster value are equal, then the MFs

type will be triangular. Otherwise, it will be trapezoidal. With these two values (min and max), we can calculate the remaining parameters for each MF (a and c or d according to the MF type). With all these parameters, we obtain the knowledge base (see Appendix [B\)](#page-24-0).

#### <span id="page-14-0"></span>*4.8. Sampling: Cross-Validation*

For all case studies, all datasets were trained using two kinds of the data partition. The first one was using random sampling, which was randomly divided into two subsets: training and validation. The percentages for all cases were 70% for training, and the remaining 30% for validation. The users can manually select these percentages (Appendix [D\)](#page-25-0). The second one was using cross-validation. For all selected datasets, the value of k-folds was 10 (see Appendix [H\)](#page-27-0). In this stage, we proceed to extract the rule base through the pivot tables (see Appendix  $C$ ).

#### *4.9. Pivot Tables*

For all case studies, the unique tables command were used for the development of the following sub-stages.

## <span id="page-14-1"></span>4.9.1. Combining Different Cluster Datasets

This step consists of making combinations between input variables and the sets of output variables using pivot tables. These combinations are made using the command "nchoosek" and "unique" for matrixes (see Appendix [C\)](#page-24-1). The first command returns a matrix containing all possible combinations of the elements of vector v taken k at a time [\[83\]](#page-32-3). In the case studies, the vector v consisted of the clusters of the input variables with their respective output variables, and the parameter k was the number of input variables that were chosen for feature extraction. The k value can be selected from two and up to the maximum number of input variables for each classification problem. For example, the Wisconsin breast cancer data set has nine input variables, if we use the command "nchoosek" n represents the vector with the number of each of nine variables ,  $n = [1, 2, 3, 4, 5, 6, 7, 8, 9]$ . In addition, k represents the number of variables that we want to select. If we choose two variables as a k value, the number of combinations that we can obtain is a matrix of  $36 \times 2$ , which indicates each possible combination from two variables. If you choose three variables as a k value, the number of combinations will be a matrix of  $84 \times 3$ , and so on. The second command returns a copy of a dataset A that contains only the sorted unique observations [\[83\]](#page-32-3). In the case studies, the dataset A represents the clusters' dataset used for training. In this stage, the weights and connections for the rule base are calculated or implemented.

#### 4.9.2. Setting the Fuzzy Rules for each Variable

This section is based on the previous one. The operations carried out with the use of the pivot tables one or several combinations can be used for making the rule bases for the Data-driven Mamdani-type fuzzy inference systems. Using the unique command, we guarantee that all rules are unique by avoiding rules duplication (Appendix [C\)](#page-24-1). Table [8](#page-15-0) shows an example of some values obtained from the previous step. In Table [8,](#page-15-0) the columns correspond to the groups' numbers formed by the inputs and output variable clusters. The rows correspond to the rules' numbers found in the clusters' datasets. The interpretation of the created rule base is as follows.

| Inp_Var 1 |  | Inp_Var 2 Inp_Var 3 Inp_Var 4 Inp_Var 5 | Out_Var |
|-----------|--|-----------------------------------------|---------|
|           |  |                                         |         |
|           |  |                                         |         |
|           |  |                                         |         |
|           |  |                                         |         |
|           |  |                                         |         |
|           |  |                                         |         |
|           |  |                                         |         |

<span id="page-15-0"></span>**Table 8.** Example of some values obtained from a unique table for the caesarean dataset.

Inp\_Var = Input variable. Out\_Var = Output variable.

IFInp\_Var 1 is MF1, AND Inp\_Var 2 is MF2, AND Inp\_Var 3 is MF3, AND Inp\_Var 4 is MF2, and Inp\_Var 5 is MF1, THEN, Out\_Var is MF2. IF Inp\_Var 1 is MF2 AND Inp\_Var 2 is MF2, AND Inp\_Var 3 is MF3 AND Inp\_Var 4 is MF1, and Inp\_Var 5 is MF1, THEN, Out\_Var is MF2, and so on. Some cluster values do not have any rule. This means that, within the training dataset, there are no measured or observed values for this interaction between the input variables [\[29,](#page-29-13)[82\]](#page-32-2). According to the authors, if these cases occur, the inference engine calculates these values by combining input values with their respective membership degree, by the minimum operator and then by superposition of the rules through the maximum operator [\[90\]](#page-32-10). For the case studies, the Center of Gravity method was selected as the De-fuzzification process, which considers all output possibilities and transforms the fuzzy set originated by inference into a numerical value as proposed by Tanaka [\[91\]](#page-32-11) and Sivanandam et al. [\[92\]](#page-32-12).

#### *4.10. Elaborating the Data-Driven Mamdani-Type Fuzzy Decision Support System (Inference Engine)*

For the case studies, the data-driven clinical decision support systems' implementation were carried out in the MATLAB<sup>®</sup> 2017 software [\[83\]](#page-32-3). Through the current methodology, we must have the following elements: definition of the linguistic variables (variables names), the knowledge rule base, the fuzzy sets number, and the membership function values (knowledge database) for each variable. In this step, the main objective is to put all the components mentioned above in order. The first step is to create a blank (new) fis file. Put a name to the created fis file. Define the defuzzification process (must choice among these options: "Centroid," "som—small of maximum," "mom—mean of maximum," or "lom—large of maximum"). Next step is to put names and ranges for every input variable. Within each input, the variable to put name, type, and parameters for every membership function. Repeat the procedure with output variable(s). The next step is to put the knowledge rule base in order. For this step, we must have the antecedent part (input variables clusters), the consequent part (output variables clusters), weights (values between 0 and 1), and connections for every single rule (values between 1 and 2). The first value represents the AND connector, and the second one represents the OR connector. For all implemented datasets, the values for weights and connections were one, respectively. For more illustration about this process, please refer to Appendix [F.](#page-25-1)

For the case studies' implementation, the fuzzy logic designer or toolbox was not used. Instead of that, we construct the data-driven Mamdani-type fuzzy inference systems using the MATLAB command line through our algorithms (Appendices [A–](#page-23-0)[I\)](#page-27-1). Because it is a data-driven fuzzy inference system, it must be iterative. For all the case studies using a random sampling method, the two subsets resulting from Section [4.8](#page-14-0) were used. The maximum number of iterations was 3000. With the use of the "nchoosek" command mentioned in Section [4.9.1,](#page-14-1) the generated files number with the extension "\*.fis" can vary from one up to thousands, depending from the of input variables number and the selected iterations number. For the second option of data partition (cross-validation), the k-folds value was 10, which indicates that the maximum number of iterations was the same value. In addition, the mentioned commands were used. The computers used for the algorithm's implementation was an AMD A12-9720P Radeon R7, 12 compute cores 4C + 8G 2.70 GHz with 16.00 GB RAM. Appendix [J](#page-28-14) shows a link for downloading the implemented files.

#### *4.11. Evaluating the Fuzzy Inference System Performance (Defuzzification and Crisp Outputs)*

For all the case studies, the system's performance was measured through some of the following metrics: The Classification accuracy (ACC), sensitivity, specificity, Function Measure, Area under the curve, and Kappa statistics.

#### 4.11.1. Classification Accuracy

This is one of the most popular metrics in the classifier evaluation [\[26\]](#page-29-10). According to the author, this metric corresponds to the proportion of the number of true positives (*TP*) and true negatives (*TN*) obtained by the classification algorithms in the total number of occurrences, as given by Equation (6).

$$
ACC = \frac{TP + TN}{TP + FP + FN + TN}
$$
\n(6)

where *FP* represents false positives and *FN* represents false negative instances. The accuracy value shows the proximity of the measured result to the true value. This value describes the accuracy of the results of the classification process.

## 4.11.2. Sensitivity

It is another common metric for the validation of classification algorithms. It characterizes the true positives rate, and it is calculated by using Equation (7).

$$
Sensitivity = \frac{TP}{TP + FN}
$$
 (7)

#### 4.11.3. Specificity

It is defined as the number of true negative classifications divided by all negative classifications. It is represented by Equation (8).

$$
Specificity = \frac{TN}{TN + FP}
$$
 (8)

## 4.11.4. F-Measure

For obtaining this metric, two other metrics must be calculated: the precision and recall. Precision is the proportion of the true positives against all the positive results. Equation (9) represents this metric.

$$
Precision = \frac{TP}{TP + FP}
$$
\n(9)

The recall is the proportion of the true positives against true positives and false negatives. It is represented by Equation (10).

$$
Recall = \frac{TP}{TP + FN}
$$
 (10)

According to Onan [\[26\]](#page-29-10), the F-measure is the harmonic mean of precision and recall, as given by Equation (11). This metric measure takes on values from 0 to 1. If the value of the F-measure is closer to 1, the better the classification algorithm is.

$$
F-Measure = \frac{2 \times Precision \times Recall}{Precision + Recall}
$$
 (11)

#### 4.11.5. Area under the Curve

It is equal to the likelihood that a classifier algorithm will rank a randomly chosen positive instance higher than a randomly chosen negative one. It represents the value of sensitivity and specificity with a boundary value of 0 to 1 [\[23\]](#page-29-7). According to Reference [\[93\]](#page-32-13), this metric value can be categorized as follows.

- Between  $0.90-1.00$  = excellent classification;
- between  $0.80 0.90 =$  good classification;
- between  $0.70-0.80 =$  fair classification;
- between  $0.60-0.70$  = poor classification;
- between  $0.50-0.60$  = failure.

# <span id="page-17-0"></span>**5. Experimental Results**

For the validation of the performance of the data-driven Mamdani-type fuzzy Clinical decision support systems using clusters and pivot table, we compared our results with other models obtained from the literature (Section [4.3\)](#page-12-0). The selected models obtained good performance in the same classification tasks. All the cited authors made comparisons between the proposed models by them and other classification algorithms (data mining or statistical techniques). All results show the performance using the two kinds of data partition (random sampling and cross-validation). The results showed in this section for the cases using cross-validation indicate the average results of the individual 10-fold.

Table [9](#page-18-0) shows the models' performance results for the Wisconsin breast cancer dataset. Table [10](#page-18-1) presents the results for the Coimbra breast cancer datasets (CBCD). Tables [11](#page-19-0) and [12](#page-19-1) present the results for wart treatment datasets, and Table [13](#page-20-0) shows the models' performance results for the cesarean section dataset.

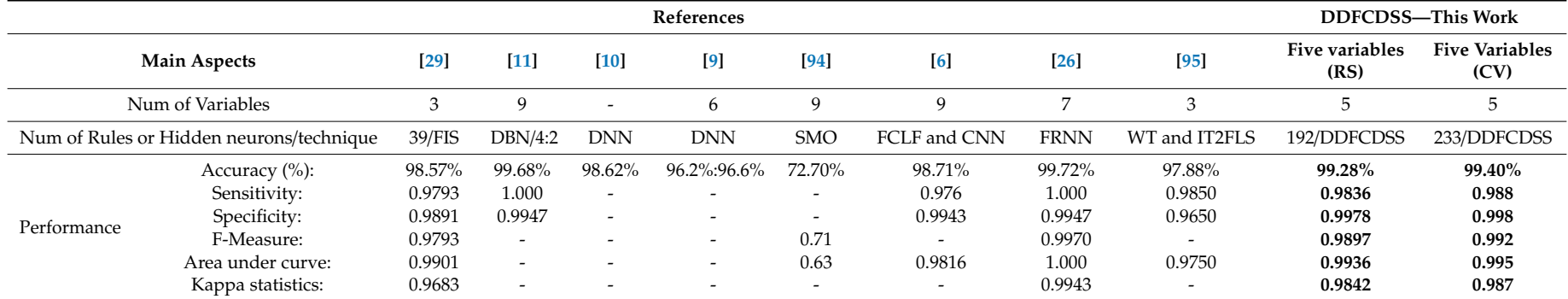

**Table 9.** Performance metrics obtained with our proposed framework and other classifiers obtained from the literature for WBCD.

FIS: Fuzzy Inference System. DBN: Deep Belief Network. DNN: Deep Neural Network. SMO: Sequential Minimal Optimization. CNN: Convolutional Neural Network. FCLF: Fully Connected Layer First. FRNN: Fuzzy-Rough Nearest Neighbor. WT: Wavelet transformation. IT2FLS: interval type-2 fuzzy logic system. DDFCDSS: Data-driven Fuzzy Decision Support System. RS: Random Sampling. CV: Cross Validation. - which are not mentioned in the literature. Bold values indicate the best performance with fewer input variables.

**Table 10.** Performance metrics obtained with our proposed framework and other classifiers obtained from the literature for CBCD.

<span id="page-18-0"></span>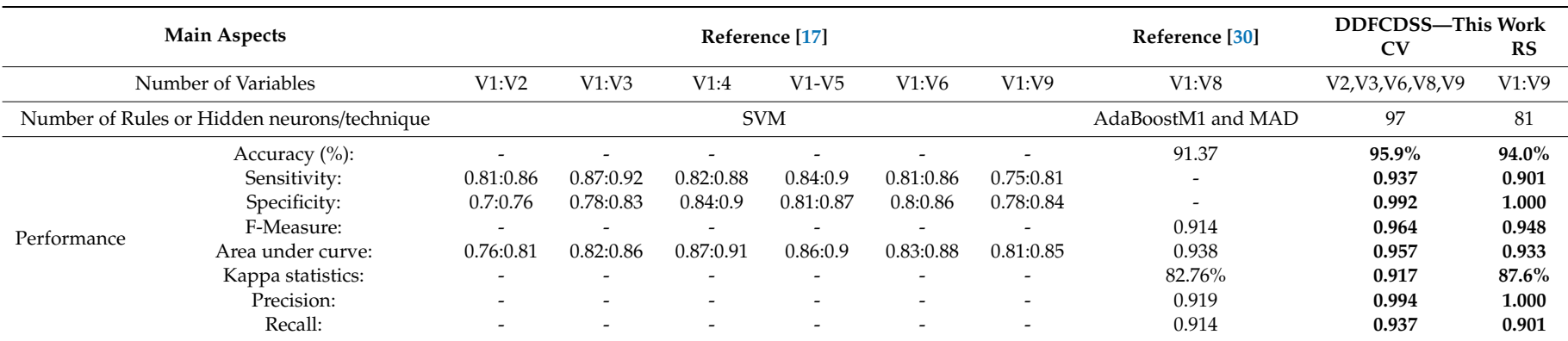

<span id="page-18-1"></span>CBCD: Coimbra Breast Cancer Dataset. V: Variable. SVM: Support Vector Machine. MAD: Mean Absolute Deviation. DDFCDSS: Data-driven fuzzy clinical decision support systems, - which are not mentioned in the literature. Bold values indicate the best performance.

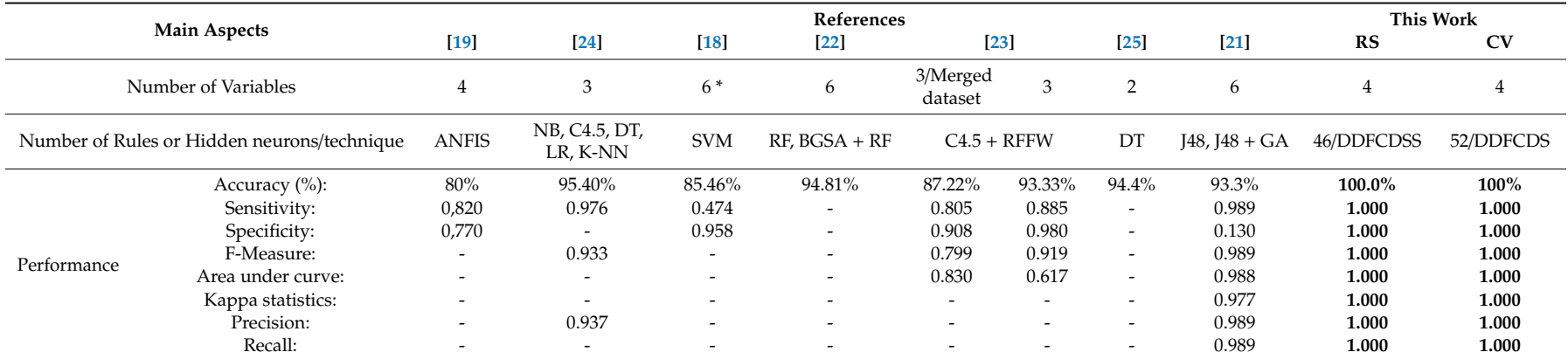

Table 11. Performance metrics obtained with our proposed framework and other classifiers obtained from the literature for Wart treatment (Cryotherapy) dataset.

ANFIS: Adaptive Neuro-Fuzzy Inference System, which is not mentioned in the literature. NB: Naive Bayes. DT: Decision Tree. LR: Logistic Regression. K-NN: K-Nearest Neighbor. SVM: Support Vector Machine. GA: Genetic Algorithm. C4.5: decision tree algorithm. \* Both datasets. RF: Random Forest. BGSA: Binary Gravitational Search Algorithm. RFFW: Random Forest Feature Weighting. DDFCDSS: Data-Driven Fuzzy Decision Support System. RS: Random Sampling. CV: Cross Validation. - which are not mentioned in the literature. Bold values indicate the best performance.

Table 12. Performance metrics obtained with our proposed framework and other classifiers obtained from the literature for wart treatment (Immunotherapy) dataset.

<span id="page-19-0"></span>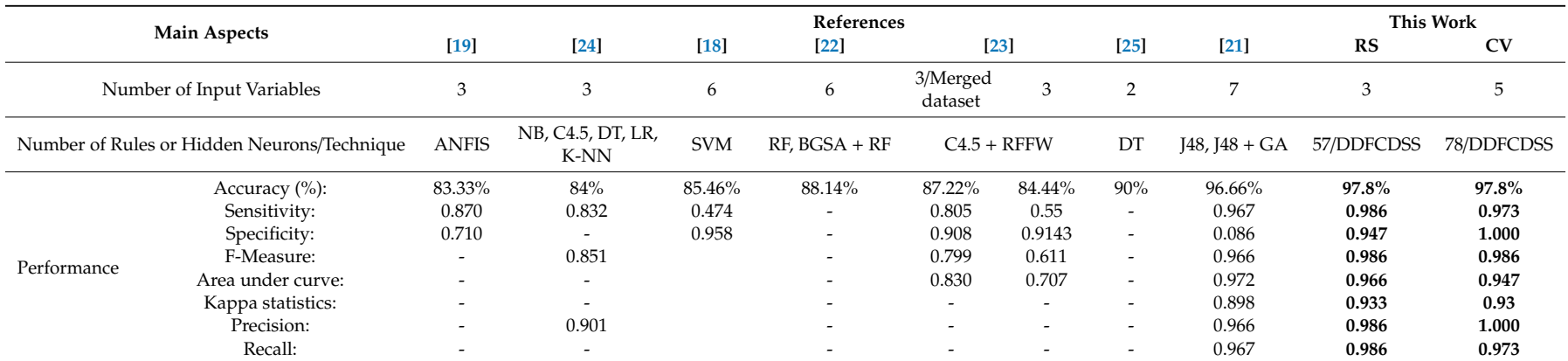

<span id="page-19-1"></span>ANFIS = Adaptive Neuro-Fuzzy Inference System, which is not mentioned in the literature. NB: Naive Bayes. DT: Decision Tree. LR: Logistic Regression. K-NN: K-Nearest Neighbor. SVM: Support Vector Machine. C4.5: decision tree algorithm. RFFW: Random Forest Feature Weighting. GA: Genetic Algorithm. DDFCDSS: Data-driven Fuzzy Decision Support System. RS: Random Sampling. CV: Cross Validation. - which are not mentioned in the literature. Bold values indicate the best performance.

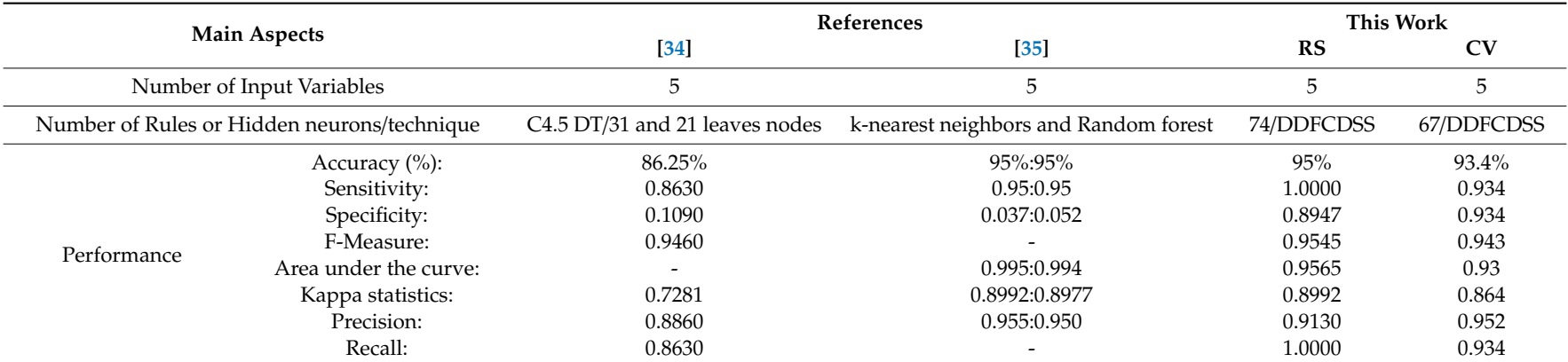

**Table 13.** Performance metrics obtained with our proposed framework and other classifiers obtained from the literature for a caesarean section dataset.

<span id="page-20-0"></span>DT = Decision tree. DDMTFCDSS = Data-driven Mamdani-Type Fuzzy Clinical Decision Support System. RS: Random Sampling. CV: Cross Validation. - which are not mentioned in the literature.

#### <span id="page-21-0"></span>**6. Discussion**

In this research study, a framework for the development of data-driven Mamdani-type fuzzy clinical decision support systems was proposed. With the objective for validating the results, different case studies were chosen and compared with other studies found in the literature. The case studies were carefully chosen because they are recent, and the authors compared their results with other previous research papers with other computational intelligence, statistical or data mining techniques, obtaining good performance in the classification tasks using the same selected datasets.

Regarding the Wisconsin Breast Cancer Dataset (WBCD). For the WBCD, the best performance from the mentioned authors in Table [9,](#page-18-0) belong to Onan [\[26\]](#page-29-10), and Abdel-Zaher and Eldeib [\[11\]](#page-28-9). The first author used a classification model based on the fuzzy-rough nearest neighbor algorithm, consistency-based feature selection, and fuzzy-rough instance selection for a medical diagnosis. The second author proposed integration between Wavelet Transformation (WT) and Interval Type-2 Fuzzy Logic Systems (IT2FLS) with the aim to cope with both high-dimensional data challenge and uncertainty. Despite these mentioned results, it can be observed that none of the research works mentioned above reach the accuracy obtained in the current study with the specified number of variables (five). The proposed models with five variables exhibited the best performance indices related to the Wisconsin Breast Cancer dataset, which surpasses the results of advanced techniques (deep learning) such as Deep Belief Network, Deep Neural Network, and Convolutional Neural Networks. The achieved results for the metrics: sensitivity, specificity, F-measure, and Kappa statistics are closer to 1, which indicates a robust fit between the predicted classified data and the observed data. The area under the curve for this dataset is between 0.90 and 1.0, which means an excellent classification task [\[93\]](#page-32-13). The selected variables for both data partition methods were: Uniformity of Cell Size (UCSi), Marginal Adhesion (MA), Single Epithelial Cell Size (SECS), Bare Nuclei (BN), Normal Nucleoli (NN), which indicates that it is not necessary to make the mitosis process and reduces the processing time for the diagnosis and accelerates a possible treatment.

Similar to previous cases, for the Coimbra Breast Cancer dataset, the performance for this case study was higher than the obtained works from the literature. All metric values for both data partition methods are closer to 1, and the Kappa statistic is higher than 0.80, which represents a strong agreement between the classification predictions and the observed dataset. The selected variables for random sampling were all variables such as for cross validation, which were Body Mass Index—BMI (kg/m<sup>2</sup> ), Glucose (mg/dL), Insulin (µU/mL), Homeostasis Model Assessment—HOMA, Leptin (ng/mL), Adiponectin ( $\mu$ g/mL), Resistin (ng/mL), and Monocyte Chemoattractant Protein 1 MCP.1. The authors concluded that, using four variables (Age, BMI, glucose, and Resistin), they could predict the presence of breast cancer in women with sensitivity ranging between 82% and 88% and specificity ranging between 85% and 90%. Our results are higher than those proposed by the mentioned authors.

Regarding the Wart treatment (cryotherapy dataset) presented in Table [11,](#page-19-0) it can be observed that the evaluation metric values obtained by the proposed framework (DDFCDSS) performs excellently with the highest classification accuracy (100%) for both data partition methods. This value is the most top predictive classification performance among the reported classifiers obtained from the literature. The values for the other metrics are 1, which represents an excellent fit between the classified data and the observed data. The selected variables for these results are: age, time elapsed before treatment (months), number of warts, type of warts (count), and surface area (mm<sup>2</sup>).

Like the previous case, for the wart treatment immunotherapy dataset (Table [12\)](#page-19-1), for both data partition methods, the evaluation metrics values are the highest for the predictive performance among the other classifiers mentioned in the literature. In this case, the random sampling method worked with only the three variables (time elapsed before treatment, duration diameter of the initial test, and type of warts) mentioned by Reference [\[19\]](#page-29-3). For the cross-validation method, the future extraction proposed in this framework was used. Five variables were selected. The best performance for this training process was obtained for the following variables: age, time elapsed before treatment (months), type of warts (count), surface area (mm<sup>2</sup>), and induration diameter of the initial test (mm).

For the cesarean section dataset, the classification accuracy of our framework for the random sampling method is equal to the results shown by Reference [\[35\]](#page-29-19). The authors used different supervised machine learning classifiers such as support vector machines, naïve Bayes, logistic regression, k-nearest neighbor, and random forest. The classification accuracy for the best two models (the last two techniques) was 95%. For the cross-validation method, our results were higher than the results shown by Reference [\[34\]](#page-29-18). However, these results were lower than the results shown by Reference [\[35\]](#page-29-19). Our approach got an area under the curve of 0.9565 for random sampling and 0.93 for cross-validation methods, which indicates an excellent classification task. The Kappa statistics value is also very close to 0.90 for both data partition methods, and they were higher than 0.80, which represents a good fit between the observed data and the predicted ones. These results show that our algorithms can compete with other supervised machine learning classifiers.

The results shown in all mentioned tables (Tables [9–](#page-18-0)[13\)](#page-20-0) indicate that the proposed framework for the development of data-driven Mamdani-type fuzzy clinical decision support systems can be used as a reliable approach for helping in the decision-making processes.

A possible explanation for all these results is that pivot tables can characterize every single rule among the proposed layers for each selected problem. In fuzzy inference systems, this is a fascinating result because one rule can significantly affect (positively or negatively) the other rules' performance. Furthermore, pivot tables can be able to find the non-linear function into the training data set without using any mathematical concept like descendent gradient, least square, or other optimization function. This result is significant because most of the used classifiers utilize some of these optimization functions.

According to these results, it could be demonstrated that the knowledge database and the rule base can be extracted transparently. In this way, the final decision support system shows the interaction or relationships between inputs and output variables. The novelty of this work can be considered as follows. We do not need to calculate any weights, bias adjustment, or optimization function to determine these relationships. The pivot tables are effectively able to capture relevant high-level abstraction and characterize a training data set, which offers insights about how to arrive at a conclusion or decision.

### **7. Conclusions**

This paper presented a detailed framework for the development of data-driven Mamdani-type fuzzy clinical decision support systems using clusters and pivots tables. The main contribution of this study is two-fold. First, the methodology was successfully employed to extract significant features from low-dimensional and high-dimensional datasets. Second, clusters and pivot tables can help obtain the knowledge base, and the pivot table can help extract the fuzzy rule base from the inputs/outputs data in a natural way. These two components represent the knowledge-based management subsystem in a Decision Support System, which provides information about data and their relationships helps to arrive at decisions. In addition to the above, we can conclude that:

1. The developed data-driven Mamdani-type fuzzy inference models (experimental results) indicate that it can be used as a classifier because they obtained very promising evaluation metrics. The Performance metrics, specificities, sensitivities, F-Measures, areas under the curve, and Kappa statistics for all datasets: Wisconsin and Coimbra Breast Cancer Datasets, wart treatment immunotherapy and cryotherapy) and the Cesarean section dataset were higher, which is very close to 1 and allows an excellent performance.

2. The experimental results indicate that all the developed data-driven Mamdani-type fuzzy clinical decision support systems can be used as tools for automated diagnosis or decision-making processes.

3. The current framework provides a real pattern for the development of data-driven Mamdani-type fuzzy clinical decision support systems for classification problems.

4. We could state that this framework could be considered as a deep learning technique because it is composed of various processing layers to learn representations of data with multiple levels of abstraction [\[96\]](#page-32-15) and use a cascade of multiple layers of non-linear processing units for feature extraction and transformation. Each successive layer uses the output from the previous layer as input.

Several cons may exist in this research. First, this framework only worked with two kinds of membership functions: trapezoidal and triangular. An idea as future work is working with other membership functions (i.e., Gaussian, gbell, smf, etc.). Second, this framework only worked with two kinds of clusters: The Ward method and k-means. The idea for other future works is to use different types of clusters approaches or methods like the *k*-Nearest Neighbors (k-NN) or enhanced k-NN proposed by Reference [\[97\]](#page-32-16), Fuzzy C-means, and others. Third, the number of rules can vary depending on the problem. It depends on the cluster number sizes and the number of repetitions of the variable's values (number of rows for the pivot tables). An idea for future work is to use pivot tables for optimizing the number of rules for every data-driven Mamdani-type fuzzy Decision Support system developed with this framework.

The main future work is to apply this framework in two fields: big datasets (big data) and regression problems. In addition, we would like to use it for the development of data-driven Mamdani fuzzy clinical decision support systems for imaging problems.

**Author Contributions:** Conceptualization, Y.F.H.-J. and W.N.-B. Data curation, M.J.P.-G., I.M.-F., and A.G.-A. Formal analysis, Y.F.H.-J., M.J.P.-G., I.M.-F., and A.G.-A. Methodology, Y.F.H.-J. and W.N.-B. Software, Y.F.H.-J. Supervision, W.N.-B. Validation, Y.F.H.-J. and A.G.-A. Writing—original draft, Y.F.H.-J., M.J.P.-G., and I.M.-F. Writing—review & editing, W.N.-B.

**Funding:** This research received no external funding.

**Acknowledgments:** The first author expresses his deep thanks to the Administrative Department of Science, Technology, and Innovation—COLCIENCIAS of Colombia and the Universidad del Norte for the Doctoral scholarship. In addition, the author express their deep thanks to the Universidad del Sinú Elías Bechara Zainúm for the scholar and financial support. The authors express their thanks to the reviewers of the article for their valuable comments and insights regarding the quality of the article.

**Conflicts of Interest:** The authors declare no conflict of interest.

#### <span id="page-23-0"></span>**Appendix A. Pseudo-Code for the Implementation of the Fuzzification Function**

```
function [KnowledgeDataBase, totalmatrix, ranges, MFs] = Fuzzification (matrix, cluster_method,
numinputs, numoutputs)
numvariables = numinputs+numoutputs;
maxnumrows = 0;
for i = 1: numvariables
rowssize(i) = unique(matrix(:,i),'rows','stable');%pivot tables
if rowssize > maxnumrows
maxnumrows = rowssize(i);end
end
if maxnumrows > 20
maxnumrows = round(sqrt(maxnurows,0));
end
for i = 1: numvariables
if rowssize(i) > maxnumrows
optimaly = round(sqrt(rowsize(i),0));rowsize(i) = optimaly;else
optimaly = rowssize(i);end
if cluster method == 'Ward'
```
clustering = clusterdata(matrix(:,i),'linkage','ward',optimaly);%here we apply clustering methods else

```
clustering = kmeans(matrix(:,i),optimaly);
end
totalmatrix = [matrix clustering];
[ranges,knowledgeDataBase,MFs] = knowledgeDB(maxnumrows,matrix(:,i),clustering,i);
end
end
```
# <span id="page-24-0"></span>**Appendix B. Pseudo-Code for the Implementation of KnowledgeDB Function**

function [ranges,knowledgeDataBase,MFs] = knowledgeDB (maxnumrows,matrix,clustering,i) calculate maximum from clustering; for  $j = 1$ : maximum  $k = \text{find}(clustering == j);$  $aA = matrix(k);$ calculate min from aA; %this value is representing the value of b in the MF. calculate max from aA; %this value is representing the value of c in the MF. end if min from  $aA == max$  from  $aA$  $MF(i) = 'trimf';$ calculate the point\_a. Point\_c is the same value of max from aA or min from aA. else  $MF(i) = 'trapmf';$ calculate the point\_a and point\_d for the Membership function. end knowledgeDataBase = [point\_a Min(aA) Max(aA) point\_d];  $rangeS = [min(aA) max(aA)]$ ;  $MFs = MF;$ end end

# <span id="page-24-1"></span>**Appendix C. Pseudo-Code for the Implementation of KnowledgeRB Function**

```
function [knowledgeRuleBase] = knowledgeRB(round,training, validation,testing,numvarinputs)
for a = 2:numvarinputs percent, it could be the same numvarinputs if you work with the same number of input
variables.
numvars = a;
n = 1:1:numvarinputs;
combinations = nchoosek(n,numvars);
for i = 1:size(combinations,1)
for j = 1:size(combinations,2)
clustering 1, j) = combination(s(i,j) * 2;end
end
calculate the clustersoutputsindices;
for i = 1:size(combinations,1)
[RuleBaseInputs,ia,ic] = unique(training(:,clustersinputsindices(i,:)),'rows','sorted'); %pivot tables
RuleBaseOutputs = training(ia, clustersoutputsindices(i,:));RuleBase = [RuleBaseInputs RuleBaseOutputs];
weightsandconnections = ones(size(RuleBase,1),2);
[knowledgeRuleBase] = [RuleBase weightsandconnections];
InferenceEngineandDefuzzification(combination,trainingdata,validationdata,testdata,knowledgeRuleBase,
indicesinputs,indicesoutputs);
end
end
end
```
# <span id="page-25-0"></span>**Appendix D. Pseudo-Code for the Implementation of Fuzzification Sampling Function**

function

[trainingdataset,validationdataset,testingdataset,trainingdata,validationdata,testdata,knowledgeRuleBase] = fuzzyfication\_sampling(totalmatrix) read the percentage for training; read the percentage for validation; read the percentage for testing subsets; read the iterations number; calculate the number of variables; for  $i = 1$ : iterations number for  $j = 1$ : number of variables [training, validation,testing ] = divide randomly the complete dataset with the chosen percentages. end [knowledgeRuleBase] = knowledgeRB(i,training, validation,testing,numvarinputs); end end

# <span id="page-25-2"></span>**Appendix E. Pseudo-Code for the Implementation of CrispOutputs Function**

function [performance] = CrispOutputs(fis,trainingdata,validationdata,testingdata,indicesinputs,indicesoutputs,combination); inputtrainingdata = trainingdata(:,indicesinputs(combination,:)); outputsdata = trainingdata(:,indicesoutputs(combination,:)); fisoutputstrainingdata = evaluate the performance with the inputtrainingdata variable. calculate correlation coefficient (regression) using outputsdata and fisoutputtrainingdata; calculate the square of the correlation coefficient (R2) inputvalidationdata = validationdata(:,indicesinputs(combination,:)); outputsdata = validationdata(:,indicesoutputs(combination,:)); fisoutputsvalidationdata = evaluate the performance with the inputvalidationdata variable. calculate correlation coefficient (regression) using outputsdata and fisoutputvalidationdata; calculate the square of the correlation coefficient (R2) inputtestingdata = testingdata(:,indicesinputs(combination,:)); outputsdata = testingdata(:,indicesoutputs(combination,:)); fisoutputstestingdata = evaluate the performance with the inputtestingdata variable. calculate correlation coefficient (regression) using outputsdata and fisoutputtestingdata; calculate the square of the correlation coefficient (R2);

Calculate the total performance using the complete dataset (training, validation, and testing). Calculate correlation coefficient (regression) using totaloutputsdata and fisoutputtotaldata. Calculate the square of the correlation coefficient (R2).

performance = [R2\_total,R2\_training,R2\_validation,R2\_testing]; end

### <span id="page-25-1"></span>**Appendix F. Pseudo-Code for the Implementation of InferenceEngineandDefuzzification Function**

function InferenceEngineandDefuzzification(combination,trainingdata,validationdata,testdata,knowledgeRuleBase, indicesinputs,indicesoutputs)  $f$ is = newfis(put the fis file name); define the defuzzification method; for  $i = 1$ : size(indicesinputs,2) put input variable name; assign ranges for the input variables;

```
for j = 1: inputs(indicesinputs(combination,i)
put name to the membership function for the input variable
put type to the membership function for the input variable
if type == 'trapmf'
put parameters = knowledgeDataBase(j,:,indicesinputs(combination,i));
else
put parameters = knowledgeDataBase(j,[1,2,4], indicesinputs(combination,i));
end
end
end
for i = 1: size(indices outputs, 2)
put output variable name;
assign ranges for the output variables;
for j = 1: inputs(indicesoutputs(combination,i)
put name to the membership function for the output variable
put type to the membership function for the output variable
if type == 'trapmf'
put parameters = knowledgeDataBase(j,:,indicesoutputs(combination,i));
else
put parameters = knowledgeDataBase(j,[1,2,4],indicesoutputs(combination,i));
end
end
end
for m = 1: size(knowledgeRuleBase,1)
put antecedents;
put consequents;
put weights;
put connections;
end
namevars = concatenate('Vars_',indicesinputs(combination,:));
[performances(:,:,combination)] =
CrispOutputs(fis,trainingdata,validationdata,testingdata,indicesinputs,indicesoutputs,combination);
namefis = concatenate(performances(:,:,combination),'#_vars',size(indicesinputs,2),'_',namevars);
save the fis file: '*.fis' with the namefis variable;
save the variables: '*.mat' with the namefis variable;
end
```
# <span id="page-26-0"></span>**Appendix G. Pseudo-Code for the Implementation of Show Results Function**

```
function ShowResults(numinputs,numoutputs,fisbiggerR2,subsetdata,indicesinputsdata,indicesoutputsdata)
inputsdata = subsetdata(:,indicesinputsdata);
outputsdata = subsetdata(:,indicesoutputsdata);
fisoutputsdata = evaluate the performance with the inputsdata variable.
make a confusion matrix between outputsdata and fisoutputdata;
show the matrix confusion;
make a table with the input and output variables (observed and predicted);
save the table;
end
```
# <span id="page-27-0"></span>**Appendix H. Pseudo-Code for the Implementation of Fuzzification cross Validation Function**

function

```
[trainingdataset,validationdataset,testingdataset,trainingdata,validationdata,testdata,knowledgeRuleBase] =
fuzzyfication_Cross_Validation(totalmatrix,kfolds,partition_method)
CVO = cvpartition(totalmatrix(:,end-1,end);
for i = 1: CVO.NumTestSets
trIndx = CVO.<i>training(i)</i>;teIndx = CVO.test(i);
trainingdataset = [];
trainingdata = [];
validationdataset = [];
validationdata = [];
testingdataset = [];
testingdata = [];
for j = 1: number of variables
trainingdataset(:,:,j) = totalmatrix(trIndx,:j);trainingdata (:,j) = trainingdataset(:,1,j);
validationdataset(:,j) = totalmatrices(teIndx,:j);
validationdata(:,j) = validationdataset(:,1,j);
end
reshape trainingdata;
reshape validationdata;
[knowledgeRuleBase] = knowledgeRB(i,trainingdata, validationdata,testingdata,numvarinputs);
end
end
```
# <span id="page-27-1"></span>**Appendix I. Pseudo-Code for the Implementation of the Main Function**

function Main() read inputs; numinputs = sizeInputs; read outputs; numoutputs = sizeOutputs; read cluster\_method;  $matrix = [inputs outputs];$ read data partition method; [knowledgeDataBase,ranges] = Fuzzification(matrix,cluster\_method,numinputs,numoutputs); **Case** data partition method == random sampling: [trainingdataset,validationdataset,testingdataset,trainingdata,validationdata,testdata,knowledgeRuleBase] = fuzzyfication\_sampling(totalmatrix); **Case** data partition method == cross validation: read partition method; read kfolds; [trainingdataset,validationdataset,testingdataset,trainingdata,validationdata,testdata,knowledgeRuleBase] = fuzzyfication\_sampling(totalmatrix,kfolds,partition method); for each subset ShowResults(numinputs,numoutputs,fisbiggerR2,subsetdata,indicesinputs,indicesoutputs); end end

# <span id="page-28-14"></span>**Appendix J. Links for Downloading the Implemented Fuzzy Inference Systems for Each Dataset**

https://drive.google.com/open?id=[1J1i57dxTQlqJdqR--fqirG3iaNgQwW7n](https://drive.google.com/open?id=1J1i57dxTQlqJdqR--fqirG3iaNgQwW7n) for Coimbra Breast Cancer Dataset (random sampling and cross validation).

https://drive.google.com/open?id=[1FKOfcEmpHPyiF-OH97FIzGsgyzzKWTsV](https://drive.google.com/open?id=1FKOfcEmpHPyiF-OH97FIzGsgyzzKWTsV) for Wisconsin Breast cancer dataset (random sampling and cross validation).

https://drive.google.com/file/d/[15HBZe-20thQAgwSUVxIggQO-P6FnmNyv](https://drive.google.com/file/d/15HBZe-20thQAgwSUVxIggQO-P6FnmNyv/view?usp=sharing)/view?usp=sharing for the cesarean section dataset (random sampling and cross validation).

<span id="page-28-17"></span>https://drive.google.com/file/d/[1jVm7fqNiSZvHh1Poi5XKzLwFRUTSaJsi](https://drive.google.com/file/d/1jVm7fqNiSZvHh1Poi5XKzLwFRUTSaJsi/view?usp=sharing)/view?usp=sharing for the cryotherapy dataset (random sampling and cross validation).

https://drive.google.com/file/d/[1E-BldqrIfy-8oRRX9PE35dqvVnHeboRh](https://drive.google.com/file/d/1E-BldqrIfy-8oRRX9PE35dqvVnHeboRh/view?usp=sharing)/view?usp=sharing for the immunotherapy dataset (random sampling and cross validation).

https://drive.google.com/file/d/[1oTTVn5a5lClmh5oKm6ClI5TuVIsG73cf](https://drive.google.com/file/d/1oTTVn5a5lClmh5oKm6ClI5TuVIsG73cf/view?usp=sharing)/view?usp=sharing for testing the implemented datasets.

## **References**

- <span id="page-28-16"></span><span id="page-28-0"></span>1. Schuh, C.; de Bruin, J.S.; Seeling, W. Clinical decision support systems at the vienna general hospital using arden syntax: Design, implementation, and integration. *Artif. Intell. Med.* **2018**, *92*, 24–33. [\[CrossRef\]](http://dx.doi.org/10.1016/j.artmed.2015.11.002)
- <span id="page-28-1"></span>2. Yassin, N.I.R.; Omran, S.; El Houby, E.M.F.; Allam, H. Machine learning techniques for breast cancer computer aided diagnosis using different image modalities: A systematic review. *Comput. Methods Programs Biomed.* **2018**, *156*, 25–45. [\[CrossRef\]](http://dx.doi.org/10.1016/j.cmpb.2017.12.012)
- <span id="page-28-15"></span><span id="page-28-2"></span>3. Shen, D.; Wu, G.; Suk, H.-I. Deep learning in medical image analysis. *Annu. Rev. Biomed. Eng.* **2017**, *19*, 221–248. [\[CrossRef\]](http://dx.doi.org/10.1146/annurev-bioeng-071516-044442)
- <span id="page-28-3"></span>4. Ahmadi, H.; Gholamzadeh, M.; Shahmoradi, L.; Nilashi, M.; Rashvand, P. Diseases diagnosis using fuzzy logic methods: A systematic and meta-analysis review. *Comput. Methods Programs Biomed.* **2018**, *161*, 145–172. [\[CrossRef\]](http://dx.doi.org/10.1016/j.cmpb.2018.04.013)
- <span id="page-28-4"></span>5. Pota, M.; Esposito, M.; De Pietro, G. Designing rule-based fuzzy systems for classification in medicine. *Knowl. Based Syst.* **2017**, *124*, 105–132. [\[CrossRef\]](http://dx.doi.org/10.1016/j.knosys.2017.03.006)
- <span id="page-28-5"></span>6. Liu, K.; Kang, G.; Zhang, N.; Hou, B. Breast cancer classification based on fully-connected layer first convolutional neural networks. *IEEE Access* **2018**, *6*, 23722–23732. [\[CrossRef\]](http://dx.doi.org/10.1109/ACCESS.2018.2817593)
- 7. Shahnaz, C.; Hossain, J.; Fattah, S.A.; Ghosh, S.; Khan, A.I. Efficient approaches for accuracy improvement of breast cancer classification using wisconsin database. In Proceedings of the 2017 IEEE Region 10 Humanitarian Technology Conference (R10-HTC), Dhaka, Bangladesh, 21–23 December 2017; pp. 792–797.
- <span id="page-28-6"></span>8. Hoo-Chang, S.; Roth, H.R.; Gao, M.; Lu, L.; Xu, Z.; Nogues, I.; Yao, J.; Mollura, D.; Summers, R.M. Deep convolutional neural networks for computer-aided detection: Cnn architectures, dataset characteristics and transfer learning. *IEEE Trans. Med. Imaging* **2016**, *35*, 1285–1298.
- <span id="page-28-7"></span>9. Zemouri, R.; Omri, N.; Devalland, C.; Arnould, L.; Morello, B.; Zerhouni, N.; Fnaiech, F. Breast cancer diagnosis based on joint variable selection and constructive deep neural network. In Proceedings of the 2018 IEEE 4th Middle East Conference on Biomedical Engineering (MECBME), Tunis, Tunisia, 28–30 March 2018.
- <span id="page-28-8"></span>10. Karthik, S.; Srinivasa Perumal, R.; Chandra Mouli, P.V.S.S.R. Breast cancer classification using deep neural networks. In *Knowledge Computing and Its Applications: Knowledge Manipulation and Processing Techniques: Volume 1*; Margret Anouncia, S., Wiil, U.K., Eds.; Springer: Singapore, 2018; pp. 227–241.
- <span id="page-28-9"></span>11. Abdel-Zaher, A.M.; Eldeib, A.M. Breast cancer classification using deep belief networks. *Expert Syst. Appl.* **2016**, *46*, 139–144. [\[CrossRef\]](http://dx.doi.org/10.1016/j.eswa.2015.10.015)
- <span id="page-28-10"></span>12. Nivaashini, M.; Soundariya, R.S. Deep boltzmann machine based breast cancer risk detection for healthcare systems. *Int. J. Pure Appl. Math.* **2018**, *119*, 581–590.
- <span id="page-28-11"></span>13. Abdulllah, M.; Alshehri, W.; Alamri, S.; Almutairi, N. A review of automated decision support system. *J. Fundam. Appl. Sci.* **2018**, *10*, 252–257.
- <span id="page-28-12"></span>14. Turban, E.; Aronson, J.E.; Liang, T.-P. *Decision Support Systems and Intelligent Systems*, 7th ed.; Prentice-Hall, Inc.: Upper Saddle River, NJ, USA, 2004.
- <span id="page-28-13"></span>15. Nguyen, T.; Khosravi, A.; Creighton, D.; Nahavandi, S. Medical data classification using interval type-2 fuzzy logic system and wavelets. *Appl. Soft Comput.* **2015**, *30*, 812–822. [\[CrossRef\]](http://dx.doi.org/10.1016/j.asoc.2015.02.016)
- <span id="page-29-30"></span><span id="page-29-28"></span><span id="page-29-27"></span><span id="page-29-26"></span><span id="page-29-25"></span><span id="page-29-24"></span><span id="page-29-22"></span><span id="page-29-0"></span>16. Cheruku, R.; Edla, D.R.; Kuppili, V.; Dharavath, R. Rst-batminer: A fuzzy rule miner integrating rough set feature selection and bat optimization for detection of diabetes disease. *Appl. Soft Comput.* **2018**, *67*, 764–780. [\[CrossRef\]](http://dx.doi.org/10.1016/j.asoc.2017.06.032)
- <span id="page-29-1"></span>17. Patrício, M.; Pereira, J.; Crisóstomo, J.; Matafome, P.; Gomes, M.; Seiça, R.; Caramelo, F. Using resistin, glucose, age and bmi to predict the presence of breast cancer. *BMC Cancer* **2018**, *18*, 29. [\[CrossRef\]](http://dx.doi.org/10.1186/s12885-017-3877-1)
- <span id="page-29-29"></span><span id="page-29-2"></span>18. Uzun, R.; Isler, Y.; Toksan, M. Use of support vector machines to predict the success of wart treatment methods. In Proceedings of the 2018 Innovations in Intelligent Systems and Applications Conference (ASYU), Adana, Turkey, 4–6 October 2018; pp. 1–4.
- <span id="page-29-21"></span><span id="page-29-3"></span>19. Khozeimeh, F.; Alizadehsani, R.; Roshanzamir, M.; Khosravi, A.; Layegh, P.; Nahavandi, S. An expert system for selecting wart treatment method. *Comput. Biol. Med.* **2017**, *81*, 167–175. [\[CrossRef\]](http://dx.doi.org/10.1016/j.compbiomed.2017.01.001)
- <span id="page-29-4"></span>20. Khozeimeh, F.; Jabbari Azad, F.; Mahboubi Oskouei, Y.; Jafari, M.; Tehranian, S.; Alizadehsani, R.; Layegh, P. Intralesional immunotherapy compared to cryotherapy in the treatment of warts. *Int. J. Dermatol.* **2017**, *56*, 474–478. [\[CrossRef\]](http://dx.doi.org/10.1111/ijd.13535) [\[PubMed\]](http://www.ncbi.nlm.nih.gov/pubmed/28108992)
- <span id="page-29-20"></span><span id="page-29-5"></span>21. Khatri, S.; Arora, D.; Kumar, A. Enhancing decision tree classification accuracy through genetically programmed attributes for wart treatment method identification. *Procedia Comput. Sci.* **2018**, *132*, 1685–1694. [\[CrossRef\]](http://dx.doi.org/10.1016/j.procs.2018.05.141)
- <span id="page-29-6"></span>22. Jain, R.; Sawhney, R.; Mathur, P. Feature selection for cryotherapy and immunotherapy treatment methods based on gravitational search algorithm. In Proceedings of the 2018 International Conference on Current Trends towards Converging Technologies (ICCTCT), Coimbatore, India, 1–3 March 2018; pp. 1–7.
- <span id="page-29-23"></span><span id="page-29-7"></span>23. Nugroho, H.W.; Adji, T.B.; Setiawan, N.A. Random forest weighting based feature selection for c4. 5 algorithm on wart treatment selection method. *Int. J. Adv. Sci. Eng. Inf. Technol.* **2018**, *8*, 1858–1863. [\[CrossRef\]](http://dx.doi.org/10.18517/ijaseit.8.5.6504)
- <span id="page-29-8"></span>24. Basarslan, M.S.; Kayaalp, F. A hybrid classification example in the diagnosis of skin disease with cryotherapy and immunotherapy treatment. In Proceedings of the 2018 2nd International Symposium on Multidisciplinary Studies and Innovative Technologies (ISMSIT), Ankara, Turkey, 19–21 October 2018; pp. 1–5.
- <span id="page-29-9"></span>25. Akben, S.B. Predicting the success of wart treatment methods using decision tree based fuzzy informative images. *Biocybern. Biomed. Eng.* **2018**, *38*, 819–827. [\[CrossRef\]](http://dx.doi.org/10.1016/j.bbe.2018.06.007)
- <span id="page-29-10"></span>26. Onan, A. A fuzzy-rough nearest neighbor classifier combined with consistency-based subset evaluation and instance selection for automated diagnosis of breast cancer. *Expert Syst. Appl.* **2015**, *42*, 6844–6852. [\[CrossRef\]](http://dx.doi.org/10.1016/j.eswa.2015.05.006)
- <span id="page-29-31"></span><span id="page-29-11"></span>27. Gayathri, B.M.; Sumathi, C.P. Mamdani fuzzy inference system for breast cancer risk detection. In Proceedings of the 2015 IEEE International Conference on Computational Intelligence and Computing Research (ICCIC), Madurai, India, 10–12 December 2015; pp. 1–6.
- <span id="page-29-12"></span>28. American Cancer Society. *Cancer Facts & Figures 2018*; American Cancer Society Inc.: Atlanta, NW, USA, 2018; p. 76.
- <span id="page-29-13"></span>29. Hernández-Julio, Y.F.; Hernández, H.M.; Guzmán, J.D.C.; Nieto-Bernal, W.; Díaz, R.R.G.; Ferraz, P.P. Fuzzy knowledge discovery and decision-making through clustering and dynamic tables: Application in medicine. In *Information Technology and Systems. Icits 2019. Advances in Intelligent Systems and Computing*; Rocha, Á., Ferrás, C., Paredes, M., Eds.; Springer: Quito, Ecuador, 2019; Volume 918, pp. 122–130.
- <span id="page-29-14"></span>30. Polat, K.; Sentürk, U. A novel ml approach to prediction of breast cancer: Combining of mad normalization, kmc based feature weighting and adaboostm1 classifier. In Proceedings of the 2018 2nd International Symposium on Multidisciplinary Studies and Innovative Technologies (ISMSIT), Ankara, Turkey, 19–21 October 2018; pp. 1–4.
- <span id="page-29-15"></span>31. Al Aboud, A.M.; Nigam, P.K. Wart (Plantar, Verruca Vulgaris, Verrucae). Available online: https://[www.ncbi.](https://www.ncbi.nlm.nih.gov/books/NBK431047/) [nlm.nih.gov](https://www.ncbi.nlm.nih.gov/books/NBK431047/)/books/NBK431047/ (accessed on 15 March 2019).
- <span id="page-29-16"></span>32. World Health Organization—WHO. Who Statement on Caesarean Section Rates. Available online: https://apps.who.int/iris/bitstream/handle/10665/161442/[WHO\\_RHR\\_15.02\\_eng.pdf;jsessionid](https://apps.who.int/iris/bitstream/handle/10665/161442/WHO_RHR_15.02_eng.pdf;jsessionid=A7558FC224C8FFA233F16CB6C15EA20C?sequence=1)= [A7558FC224C8FFA233F16CB6C15EA20C?sequence](https://apps.who.int/iris/bitstream/handle/10665/161442/WHO_RHR_15.02_eng.pdf;jsessionid=A7558FC224C8FFA233F16CB6C15EA20C?sequence=1)=1 (accessed on 14 March 2019).
- <span id="page-29-17"></span>33. National Center for Health Statistics. *Cesarean Delivery Rate by State*; Statistics, N.C.f.H., Ed.; Center for Disease Control and Prevention: Clifton Road Atlanta, GA, USA, 2019; p. 1.
- <span id="page-29-18"></span>34. Gharehchopogh, F.S.; Mohammadi, P.; Hakimi, P. Application of decision tree algorithm for data mining in healthcare operations: A case study. *Int. J. Comput. Appl.* **2012**, *52*. [\[CrossRef\]](http://dx.doi.org/10.5120/8206-1613)
- <span id="page-29-19"></span>35. Amin, M.; Ali, A. *Performance Evaluation of Supervised Machine Learning Classifiers for Predicting Healthcare Operational Decisions*; Wavy AI Research Foundation: Lahore, Pakistan, 2018.
- <span id="page-30-0"></span>36. Hayat, M.A. Breast cancer: An introduction. In *Methods of Cancer Diagnosis, Therapy and Prognosis: Breast Carcinoma*; Hayat, M.A., Ed.; Springer: Dordrecht, The Netherlands, 2008; pp. 1–3.
- <span id="page-30-1"></span>37. Zadeh, L.A. Fuzzy sets. *Inf. Control* **1965**, *8*, 338–353. [\[CrossRef\]](http://dx.doi.org/10.1016/S0019-9958(65)90241-X)
- <span id="page-30-2"></span>38. Riza, L.S.; Bergmeir, C.N.; Herrera, F.; Benítez Sánchez, J.M. Frbs: Fuzzy Rule-Based Systems For Classification and Regression in R. *J. Stat. Softw.* **2015**, *65*, 4181. [\[CrossRef\]](http://dx.doi.org/10.18637/jss.v065.i06)
- <span id="page-30-3"></span>39. Zadeh, L.A. The concept of a linguistic variable and its application to approximate reasoning—i. *Inf. Sci.* **1975**, *8*, 199–249. [\[CrossRef\]](http://dx.doi.org/10.1016/0020-0255(75)90036-5)
- <span id="page-30-4"></span>40. Mohammadpour, R.A.; Abedi, S.M.; Bagheri, S.; Ghaemian, A. Fuzzy rule-based classification system for assessing coronary artery disease. *Comput. Math. Methods Med.* **2015**, *2015*. [\[CrossRef\]](http://dx.doi.org/10.1155/2015/564867)
- <span id="page-30-5"></span>41. Kim, M.W.; Ryu, J.W. *Optimized Fuzzy Classification Using Genetic Algorithm*; Springer: Berlin/Heidelberg, Germany, 2005; pp. 392–401.
- <span id="page-30-6"></span>42. Mamdani, E.H.; Assilian, S. An experiment in linguistic synthesis with a fuzzy logic controller. *Int.J. Man Mach. Stud.* **1975**, *7*, 1–13. [\[CrossRef\]](http://dx.doi.org/10.1016/S0020-7373(75)80002-2)
- <span id="page-30-7"></span>43. Takagi, T.; Sugeno, M. Fuzzy identification of systems and its applications to modeling and control. *IEEE Trans. Syst. Man Cybern.* **1985**, *SMC-15*, 116–132. [\[CrossRef\]](http://dx.doi.org/10.1109/TSMC.1985.6313399)
- <span id="page-30-8"></span>44. Babuška, R. *Fuzzy Modeling for Control*; Springer Science & Business Media: Berlin/Heidelberg, Germany, 2012; Volume 12.
- <span id="page-30-9"></span>45. De Barros, L.C.; Bassanezi, R.C. *Tópicos de Lógica Fuzzy E Biomatemática*; Grupo de Biomatemática, Instituto de Matemática, Estatística e Computação Científica (IMECC), Universidade Estadual de Campinas (UNICAMP): Campinas, Brazil, 2010.
- <span id="page-30-10"></span>46. Blej, M.; Azizi, M. Comparison of mamdani-type and sugeno-type fuzzy inference systems for fuzzy real time scheduling. *Int. J. Appl. Eng. Res.* **2016**, *11*, 11071–11075.
- <span id="page-30-11"></span>47. Wang, L.-X.; Mendel, J.M. Generating fuzzy rules by learning from examples. *IEEE Trans. Syst. Man Cybern.* **1992**, *22*, 1414–1427. [\[CrossRef\]](http://dx.doi.org/10.1109/21.199466)
- <span id="page-30-12"></span>48. Hernández-Julio, Y.F.; Yanagi, T.; de Fátima Ávila Pires, M.; Aurélio Lopes, M.; Ribeiro de Lima, R. Models for prediction of physiological responses of holstein dairy cows. *Appl. Artif. Intell.* **2014**, *28*, 766–792. [\[CrossRef\]](http://dx.doi.org/10.1080/08839514.2014.952919)
- <span id="page-30-13"></span>49. Ferraz, P.F.P.; Yanagi Junior, T.; Hernández Julio, Y.F.; Castro, J.d.O.; Gates, R.S.; Reis, G.M.; Campos, A.T. Predicting chick body mass by artificial intelligence-based models. *Pesq. Agrop. Bras.* **2014**, *49*, 559–568. [\[CrossRef\]](http://dx.doi.org/10.1590/S0100-204X2014000700009)
- <span id="page-30-14"></span>50. Chiu, S. Method and software for extracting fuzzy classification rules by subtractive clustering. In Proceedings of the Fuzzy Information Processing Society, 1996. NAFIPS., 1996 Biennial Conference of the North American, Berkeley, CA, USA, 19–22 June 1996; pp. 461–465.
- <span id="page-30-15"></span>51. Ferraz, P.F.; Yanagi Junior, T.; Hernandez-Julio, Y.F.; Ferraz, G.A.; Silva, M.A.; Damasceno, F.A. Genetic fuzzy system for prediction of respiratory rate of chicks subject to thermal challenges. *Rev. Bras. Eng. Agríc. E Ambient.* **2018**, *22*, 412–417. [\[CrossRef\]](http://dx.doi.org/10.1590/1807-1929/agriambi.v22n6p412-417)
- <span id="page-30-16"></span>52. Hamam, A.; Georganas, N.D. A comparison of mamdani and sugeno fuzzy inference systems for evaluating the quality of experience of hapto-audio-visual applications. In Proceedings of the IEEE International Workshop on Haptic Audio visual Environments and Games, Ottawa, ON, Canada, 18–19 October 2008; pp. 87–92.
- <span id="page-30-17"></span>53. Paul, A.K.; Shill, P.C.; Rabin, M.R.I.; Kundu, A.; Akhand, M.A.H. Fuzzy membership function generation using dms-pso for the diagnosis of heart disease. In Proceedings of the 2015 18th International Conference on Computer and Information Technology (ICCIT), Dhaka, Bangladesh, 21–23 December 2015; pp. 456–461.
- 54. Romero-Córdoba, R.; Olivas, J.Á.; Romero, F.P.; Alonso-Gómez, F. *Clinical Decision Support System for the Diagnosis and Treatment of Fuzzy Diseases*; Springer International Publishing: Cham, Switzerland, 2015; pp. 128–138.
- 55. D'Acierno, A.; Esposito, M.; De Pietro, G. An extensible six-step methodology to automatically generate fuzzy dsss for diagnostic applications. *BMC Bioinform.* **2013**, *14*, S4. [\[CrossRef\]](http://dx.doi.org/10.1186/1471-2105-14-S1-S4)
- 56. Romero-Córdoba, R.; Olivas, J.A.; Romero, F.P.; Alonso-Gonzalez, F.; Serrano-Guerrero, J. An application of fuzzy prototypes to the diagnosis and treatment of fuzzy diseases. *Int. J. Intell. Syst.* **2017**, *32*, 194–210. [\[CrossRef\]](http://dx.doi.org/10.1002/int.21836)
- <span id="page-30-18"></span>57. Nazari, S.; Fallah, M.; Kazemipoor, H.; Salehipour, A. A fuzzy inference-fuzzy analytic hierarchy process-based clinical decision support system for diagnosis of heart diseases. *Expert Syst. Appl.* **2018**, *95*, 261–271. [\[CrossRef\]](http://dx.doi.org/10.1016/j.eswa.2017.11.001)
- <span id="page-31-0"></span>58. Dabre, K.R.; Lopes, H.R.; D'monte, S.S. Intelligent decision support system for smart agriculture. In Proceedings of the 2018 International Conference on Smart City and Emerging Technology (ICSCET), Mumbai, India, 5 January 2018; pp. 1–6.
- <span id="page-31-1"></span>59. Kukar, M.; Vračar, P.; Košir, D.; Pevec, D.; Bosnić, Z. Agrodss: A decision support system for agriculture and farming. *Comput. Electron. Agric.* **2018**, in press.
- <span id="page-31-2"></span>60. Ignatius, J.; Hatami-Marbini, A.; Rahman, A.; Dhamotharan, L.; Khoshnevis, P. A fuzzy decision support system for credit scoring. *Neural Comput. Appl.* **2018**, *29*, 921–937. [\[CrossRef\]](http://dx.doi.org/10.1007/s00521-016-2592-1)
- 61. Centobelli, P.; Cerchione, R.; Esposito, E. Aligning enterprise knowledge and knowledge management systems to improve efficiency and effectiveness performance: A three-dimensional fuzzy-based decision support system. *Expert Syst. Appl.* **2018**, *91*, 107–126. [\[CrossRef\]](http://dx.doi.org/10.1016/j.eswa.2017.08.032)
- 62. Serrano-Silva, Y.O.; Villuendas-Rey, Y.; Yáñez-Márquez, C. Automatic feature weighting for improving financial decision support systems. *Decis. Support Syst.* **2018**, *107*, 78–87. [\[CrossRef\]](http://dx.doi.org/10.1016/j.dss.2018.01.005)
- 63. Al Nahyan, M.T.; Hawas, Y.E.; Raza, M.; Aljassmi, H.; Maraqa, M.A.; Basheerudeen, B.; Mohammad, M.S. A fuzzy-based decision support system for ranking the delivery methods of mega projects. *Int. J. Manag. Proj. Bus.* **2018**, *11*, 122–143. [\[CrossRef\]](http://dx.doi.org/10.1108/IJMPB-06-2017-0055)
- <span id="page-31-3"></span>64. Hajek, P.; Olej, V. Interval-valued intuitionistic fuzzy inference system for supporting corporate financial decisions. In Proceedings of the 2018 IEEE International Conference on Fuzzy Systems (FUZZ-IEEE), Rio de Janeiro, Brazil, 8–13 July 2018; pp. 1–7.
- <span id="page-31-4"></span>65. Akcay, C.; Manisali, E. Fuzzy decision support model for the selection of contractor in construction works. *Rev. Constr. J. Constr.* **2018**, *17*, 258–266.
- <span id="page-31-5"></span>66. Sugiyarti, E.; Jasmi, K.A.; Basiron, B.; Huda, M.; Shankar, K.; Maseleno, A. Decision support system of scholarship grantee selection using data mining. *Int. J. Pure Appl. Math.* **2018**, *119*, 2239–2249.
- <span id="page-31-6"></span>67. Manivannan, P.; Devi, P.I. Dengue fever prediction using k-means clustering algorithm. In Proceedings of the 2017 IEEE International Conference on Intelligent Techniques in Control, Optimization and Signal Processing (INCOS), Srivilliputhur, India, 23–25 March 2017; pp. 1–5.
- <span id="page-31-7"></span>68. Fan, C.; Xiao, K.; Xiu, B.; Lv, G. A fuzzy clustering algorithm to detect criminals without prior information. In Proceedings of the 2014 IEEE/ACM International Conference on Advances in Social Networks Analysis and Mining (ASONAM), Beijing, China, 17–20 August 2014; pp. 238–243.
- <span id="page-31-8"></span>69. Malhat, M.G.; El-Sisi, A.B. Parallel ward clustering for chemical compounds using opencl. In Proceedings of the 2015 Tenth International Conference on Computer Engineering & Systems (ICCES), Cairo, Egypt, 23–24 December 2015; pp. 23–27.
- <span id="page-31-9"></span>70. Leach, A.R.; Gillet, V.J. *An Introduction to Chemoinformatics*; Springer Science & Business Media: Berlin/Heidelberg, Germany, 2007.
- <span id="page-31-10"></span>71. Gunanto, S.G.; Hariadi, M.; Yuniarno, E.M. Feature-points nearest neighbor clustering on 3d face models. In Proceedings of the 2016 4th International Conference on Cyber and IT Service Management, Bandung, Indonesia, 26–27 April 2016; pp. 1–5.
- <span id="page-31-11"></span>72. Bhatia, N. Survey of nearest neighbor techniques. *arXiv* **2010**, preprint. arXiv:1007.0085.
- <span id="page-31-12"></span>73. Microsoft. Información general sobre tablas dinámicas y gráficos dinámicos. Available online: https://support.office.com/es-es/article/[informaci%C3%B3n-general-sobre-tablas-din%C3%A1micas](https://support.office.com/es-es/article/informaci%C3%B3n-general-sobre-tablas-din%C3%A1micas-y-gr%C3%A1ficos-din%C3%A1micos-527c8fa3-02c0-445a-a2db-7794676bce96)[y-gr%C3%A1ficos-din%C3%A1micos-527c8fa3-02c0-445a-a2db-7794676bce96](https://support.office.com/es-es/article/informaci%C3%B3n-general-sobre-tablas-din%C3%A1micas-y-gr%C3%A1ficos-din%C3%A1micos-527c8fa3-02c0-445a-a2db-7794676bce96) (accessed on 28 November 2019).
- <span id="page-31-13"></span>74. Dan, N. *Excel Pivot Tables: Easy Practical Guide for Everyone*; CreateSpace Independent Publishing Platform: Scottsdale Valley, CA, USA, 2018; p. 88.
- <span id="page-31-14"></span>75. Palit, A.K.; Popovic, D. *Computational Intelligence in Time Series Forecasting: Theory and Engineering Applications*; Springer: London, UK, 2006.
- <span id="page-31-15"></span>76. Cavalcante, R.C.; Brasileiro, R.C.; Souza, V.L.F.; Nobrega, J.P.; Oliveira, A.L.I. Computational intelligence and financial markets: A survey and future directions. *Expert Syst. Appl.* **2016**, *55*, 194–211. [\[CrossRef\]](http://dx.doi.org/10.1016/j.eswa.2016.02.006)
- <span id="page-31-16"></span>77. Lee, M.-C. Using support vector machine with a hybrid feature selection method to the stock trend prediction. *Expert Syst. Appl.* **2009**, *36*, 10896–10904. [\[CrossRef\]](http://dx.doi.org/10.1016/j.eswa.2009.02.038)
- <span id="page-31-17"></span>78. Lin, F.; Liang, D.; Yeh, C.-C.; Huang, J.-C. Novel feature selection methods to financial distress prediction. *Expert Syst. Appl.* **2014**, *41*, 2472–2483. [\[CrossRef\]](http://dx.doi.org/10.1016/j.eswa.2013.09.047)
- <span id="page-31-18"></span>79. Kao, L.-J.; Chiu, C.-C.; Lu, C.-J.; Yang, J.-L. Integration of nonlinear independent component analysis and support vector regression for stock price forecasting. *Neurocomputing* **2013**, *99*, 534–542. [\[CrossRef\]](http://dx.doi.org/10.1016/j.neucom.2012.06.037)
- <span id="page-32-0"></span>80. Tsinaslanidis, P.E.; Kugiumtzis, D. A prediction scheme using perceptually important points and dynamic time warping. *Expert Syst. Appl.* **2014**, *41*, 6848–6860. [\[CrossRef\]](http://dx.doi.org/10.1016/j.eswa.2014.04.028)
- <span id="page-32-1"></span>81. Aghabozorgi, S.; Teh, Y.W. Stock market co-movement assessment using a three-phase clustering method. *Expert Syst. Appl.* **2014**, *41*, 1301–1314. [\[CrossRef\]](http://dx.doi.org/10.1016/j.eswa.2013.08.028)
- <span id="page-32-2"></span>82. Hernández-Julio, Y.F.; Prieto-Guevara, M.J.; Nieto-Bernal, W.; Jiménez-Velásquez, C.; Ruíz-Guzmán, J. Fuzzy knowledge discovery and decision-making through clustering and dynamic tables: Application to bioengineering. In *Fuzzy Systems and Data Mining Iv*; Tallón-Ballesteros, A.J., Li, K., Eds.; IOS Press: Bangkok, Thailand, 2018; Volume 309, pp. 480–487.
- <span id="page-32-3"></span>83. The MathWorks Inc. *Design and Simulate Fuzzy Logic Systems*; The MathWorks Inc.: Natick, MA, USA, 2017.
- <span id="page-32-4"></span>84. Moreno Velo, F.J.; Baturone, I.; Sánchez-Solano, S.; Barriga, Á. Xfuzzy 3.0: A development environment for fuzzy systems. In *International Conference in Fuzzy Logic and Technology (EUSFLAT 2001)*; European Society for Fuzzy Logic and Technology: Leicester, UK, 2001.
- <span id="page-32-14"></span><span id="page-32-5"></span>85. Nahrstaedt, H.; Urzua Grez, J. *Sciflt is a Fuzzy Logic Toolbox for Scilab*; 0.4.7; Scilab.org: 2014.
- <span id="page-32-6"></span>86. Ali, F.; Islam, S.M.R.; Kwak, D.; Khan, P.; Ullah, N.; Yoo, S.-j.; Kwak, K.S. Type-2 fuzzy ontology–aided recommendation systems for iot–based healthcare. *Comput. Commun.* **2018**, *119*, 138–155. [\[CrossRef\]](http://dx.doi.org/10.1016/j.comcom.2017.10.005)
- <span id="page-32-7"></span>87. Dua, D.; Karra Taniskidou, E. Uci Machine Learning Repository. Available online: http://[archive.ics.uci.edu](http://archive.ics.uci.edu/ml)/ml (accessed on 15 March 2019).
- <span id="page-32-8"></span>88. Bache, K.; Lichman, M. *Uci Machine Learning Repository*; University of California, School of Information and Computer Science: Irvine, CA, USA, 2013.
- <span id="page-32-9"></span>89. Mangasarian, O.L. Cancer diagnosis via linear programming. *SIAM News* **1990**, *23*, 1–18.
- <span id="page-32-10"></span>90. Hernández-Julio, Y.F.; Yanagi Junior, T.; Ávila Pires, M.F.; Aurélio Lopes, M.; Ribeiro de Lima, R. Fuzzy system to predict physiological responses of holstein cows in southeastern brazil. *Rev. Col. Cienc. Pecu.* **2015**, *28*, 42–53.
- <span id="page-32-11"></span>91. Tanaka, K. *An introduction to Fuzzy Logic for Practical Applications*, 1st ed.; Springer: New York, NY, USA, 1996.
- <span id="page-32-12"></span>92. Sivanandam, S.; Sumathi, S.; Deepa, S. *Introduction to Fuzzy Logic Using Matlab*; Springer: Berlin/Heidelberg, Germany, 2007; Volume 1.
- <span id="page-32-13"></span>93. Gorunescu, F. *Data mining: Concepts, Models and Techniques, 1 ed.*; Springer: Berlin/Heidlberg, Germany, 2011; Volume 12.
- 94. Thungrut, W.; Wattanapongsakorn, N. Diabetes classification with fuzzy genetic algorithm. In *Recent Advances in Information and Communication Technology 2018. Ic2it 2018. Advances in Intelligent Systems and Computing*; Unger, H., Sodsee, S., Meesad, P., Eds.; Springer: Cham, Switzerland, 2018; Volume 769, pp. 107–114.
- 95. Verma, D.; Mishra, N. Analysis and prediction of breast cancer and diabetes disease datasets using data mining classification techniques. In Proceedings of the 2017 International Conference on Intelligent Sustainable Systems (ICISS), Tirupur, Tamilnadu, India, 7–8 December 2017; pp. 533–538.
- <span id="page-32-15"></span>96. LeCun, Y.; Bengio, Y.; Hinton, G. Deep learning. *Nature* **2015**, *521*, 436. [\[CrossRef\]](http://dx.doi.org/10.1038/nature14539) [\[PubMed\]](http://www.ncbi.nlm.nih.gov/pubmed/26017442)
- <span id="page-32-16"></span>97. Nguyen, B.P.; Tay, W.; Chui, C. Robust biometric recognition from palm depth images for gloved hands. *IEEE Trans. Hum. Mach. Syst.* **2015**, *45*, 799–804. [\[CrossRef\]](http://dx.doi.org/10.1109/THMS.2015.2453203)

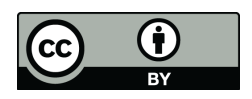

© 2019 by the authors. Licensee MDPI, Basel, Switzerland. This article is an open access article distributed under the terms and conditions of the Creative Commons Attribution (CC BY) license (http://[creativecommons.org](http://creativecommons.org/licenses/by/4.0/.)/licenses/by/4.0/).